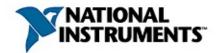

### NI-IMAQ for IEEE 1394 Cameras Function Reference Help

March 2005 Edition, Part Number 370282D-01

NI-IMAQ for IEEE 1394 Cameras driver software gives you the ability to acquire images with industrial digital video cameras. This help file describes the functions included in NI-IMAQ for IEEE 1394 Cameras.

To navigate this help file, use the **Contents**, **Index**, and **Search** tabs to the left of this window.

For more information about this help file, refer to the following topics:

<u>Conventions</u>—formatting and typographical conventions in this help file

**Important Information** 

Technical Support and Professional Services

To comment on National Instruments documentation, refer to the <u>National</u> <u>Instruments Web site</u>.

© 2001–2005 National Instruments Corporation. All rights reserved.

### Conventions

This help file uses the following conventions:

| <>                      | Angle brackets that contain numbers separated by an ellipsis represent a range of values associated with a bit or signal name—for example, DBIO<30>.                                                                                                    |
|-------------------------|----------------------------------------------------------------------------------------------------|
| »                       | The » symbol leads you through nested menu items and dialog box options to a final action. The sequence <b>File</b> » <b>Page Setup</b> » <b>Options</b> directs you to pull down the <b>File</b> menu, select the <b>Page Setup</b> item, and select <b>Options</b> from the last dialog box.                                                    |
| $\overline{\mathbb{N}}$ | This icon denotes a note, which alerts you to important information.                                                                                                    |
| bold                    | Bold text denotes items that you must select or click on in the software, such as menu items and dialog box options. Bold text also denotes parameter names, emphasis, or an introduction to a key concept.                                                                                                    |
| green                   | Underlined text in this color denotes a link to a help topic, help file, or Web address.                                                                                                    |
| monospace               | Text in this font denotes text or characters that you should enter from the keyboard, sections of code, programming examples, and syntax examples. This font is also used for the proper names of disk drives, paths, directories, programs, subprograms, subroutines, device names, functions, operations, variables, filenames, and extensions. |
| monospace<br>bold       | Bold text in this font denotes the messages and responses that the computer automatically prints to the screen. This font also emphasizes lines of code that are different from the other examples.                                                                                                    |

### LabWindows/CVI Function Tree

The following table shows the LabWindows/CVI function panel that corresponds to each NI-IMAQ for IEEE 1394 Cameras function.

| Class/Panel<br>Name        | Function Name                | Description                                                                          |
|----------------------------|------------------------------|--------------------------------------------------------------------------------------|
| Low Level<br>Acquisition   |                              |                                                                                      |
| Start<br>Acquisition       | imaq1394StartAcquisition     | Starts an acquisition synchronously or asynchronously.                               |
| Stop<br>Acquisition        | imaq1394StopAcquisition      | Stops an asynchronous acquisition or synchronous continuous acquisition immediately. |
| Configure<br>Acquisition   | imaq1394ConfigureAcquisition | Configures the acquisition mode (continuous or one-shot).                            |
| Unconfigure<br>Acquisition | imaq1394ClearAcquisition     | Unconfigures an acquisition previously configured with imaq1394ConfigureAcquisition. |
| Get Image                  | imaq1394GetImage2            | Copies a decoded frame buffer data to an IMAQ<br>Vision image.                       |
| Get Buffer                 | imaq1394GetBuffer2           | Copies a decoded frame buffer to a user-specified buffer.                            |
| Get Raw Data               | imaq1394GetImageData         | Copies raw data to a user-specified buffer.                                          |
| Display                    |                              |                                                                                      |
| Plot to Window             | imaq1394Plot                 | Plots a buffer to a window given a handle to a window.                               |
| Plot to Device<br>Context  | imaq1394PlotDC               | Plots a buffer to a window given a handle to a device context.                       |
| Camera<br>Attributes       |                              |                                                                                      |
| Attribute<br>Inquiry       | imaq1394AttributeInquiry2    | Queries the camera to check that it supports the specified attribute.                |
| Get Attribute              | imaq1394GetAttribute         | Gets an attribute for a session.                                                     |
| Set Attribute              | imaq1394SetAttribute         | Sets an attribute for a session.                                                     |
| Get Video<br>Modes         | imaq1394GetVideoModes        | Retrieves a list of video formats, modes, and frame rates supported by the camera.   |
| Get Features               | imaq1394GetFeatures2         | Retrieves a list of features supported by the camera.                                |
| Trigger                    |                              |                                                                                      |

#### Events

| Configure<br>Event<br>Message                                                                                                   | imaq1394ConfigEventMessage                                                        | Configures the NI-IMAQ for IEEE 1394 Cameras<br>driver to send a message to your application window<br>when an event occurs.                                                                                                    |
|----------------------------------------------------------------------------------------------------|-----------------------------------------------------------------------------------|----------------------------------------------------------------------------------------------------|
| Install<br>Asynchronous<br>Callback                                                                                             | imaq1394InstallCallback                                                           | Configures the NI-IMAQ for IEEE 1394 Cameras driver to execute a callback function when an event occurs.                                                                                                    |
| Trigger<br>Configure                                                                                                    | imaq1394TriggerConfigure                                                          | Configures an acquisition to start based on an external trigger.                                                                                                    |
| High Level<br>Acquisition                                                                                                    |                                                                                   |                                                                                                    |
| Grab                                                                                                    | imaq1394Grab2                                                                     | Acquires the most current frame into a previously allocated buffer. Call this function only after calling <u>imaq1394SetupGrab</u> .                                                                                                    |
| Setup<br>Sequence                                                                                                    | imaq1394SetupSequence                                                             | Configures and starts a session for acquiring a full sequence into the list of previously allocated buffers.                                                                                                    |
| Snap                                                                                                    | imaq1394Snap                                                                      | Performs a single frame acquisition in a memory buffer into a previously allocated buffer.                                                                                                    |
| Grab Image                                                                                                    | imaq1394GrabImage2                                                                | Acquires the most current frame into the specified IMAQ Vision image buffer. Call this function only after calling <u>imaq1394SetupGrab</u> .                                                                                                    |
| Catur Crah                                                                                                    | imag1394SetupGrab                                                                 | Configures and starts a continuous acquisition.                                                                                                    |
| Setup Grab                                                                                                    |                                                                                   | · · · · · · · · · · · · · · · · · · ·                                                                                                    |
| Setup Grab<br>Setup<br>Sequence<br>Image                                                                                        | imaq1394SetupSequenceImage                                                        |                                                                                                    |
| Setup<br>Sequence                                                                                                    | imaq1394SetupSequenceImage                                                        | Configures and starts a session for acquiring a full sequence into the list of buffers managed by IMAQ                                                                                                    |
| Setup<br>Sequence<br>Image                                                                                                    |                                                                                   | Configures and starts a session for acquiring a full<br>sequence into the list of buffers managed by IMAQ<br>Vision.<br>Performs a single frame acquisition in an image<br>buffer, which is allocated using IMAQ Vision memory                                                                                                    |
| Setup<br>Sequence<br>Image<br>Snap Image<br><b>Register</b>                                                                     |                                                                                   | Configures and starts a session for acquiring a full<br>sequence into the list of buffers managed by IMAQ<br>Vision.<br>Performs a single frame acquisition in an image<br>buffer, which is allocated using IMAQ Vision memory                                                                                                    |
| Setup<br>Sequence<br>Image<br>Snap Image<br>Register<br>Access                                                                  | imaq1394SnapImage                                                                 | Configures and starts a session for acquiring a full<br>sequence into the list of buffers managed by IMAQ<br>Vision.<br>Performs a single frame acquisition in an image<br>buffer, which is allocated using IMAQ Vision memory<br>management.<br>Accesses registers on the camera and reads a 32-bit                                                                                                    |
| Setup<br>Sequence<br>Image<br>Snap Image<br>Register<br>Access<br>Read Quadlet                                                  | imaq1394SnapImage                                                                 | Configures and starts a session for acquiring a full<br>sequence into the list of buffers managed by IMAQ<br>Vision.<br>Performs a single frame acquisition in an image<br>buffer, which is allocated using IMAQ Vision memory<br>management.<br>Accesses registers on the camera and reads a 32-bit<br>quadlet from the camera.<br>Accesses registers on the camera and writes a 32-                                                                                                    |
| Setup<br>Sequence<br>Image<br>Snap Image<br>Register<br>Access<br>Read Quadlet<br>Write Quadlet<br>Read Quadlet                 | imaq1394SnapImage<br>imaqReadQuadlet<br>imaq1394WriteQuadlet                      | Configures and starts a session for acquiring a full<br>sequence into the list of buffers managed by IMAQ<br>Vision.<br>Performs a single frame acquisition in an image<br>buffer, which is allocated using IMAQ Vision memory<br>management.<br>Accesses registers on the camera and reads a 32-bit<br>quadlet from the camera.<br>Accesses registers on the camera and writes a 32-<br>bit quadlet from the camera.<br>Accesses registers on the camera and reads a 32-bit                                                                                                    |
| Setup<br>Sequence<br>Image<br>Snap Image<br><b>Register</b><br>Access<br>Read Quadlet<br>Write Quadlet<br>Read Quadlet<br>Array | imaq1394SnapImage<br>imaqReadQuadlet<br>imaq1394WriteQuadlet<br>imaq1394ReadBlock | Configures and starts a session for acquiring a full<br>sequence into the list of buffers managed by IMAQ<br>Vision.<br>Performs a single frame acquisition in an image<br>buffer, which is allocated using IMAQ Vision memory<br>management.<br>Accesses registers on the camera and reads a 32-bit<br>quadlet from the camera.<br>Accesses registers on the camera and writes a 32-<br>bit quadlet from the camera.<br>Accesses registers on the camera and reads an<br>array of contiguous 32-bit quadlets from the camera.<br>Accesses registers on the camera and reads an<br>array of contiguous 32-bit quadlets from the camera. |

Session

| Close Session          | imaq1394Close                                                                                                   | Closes a session and releases all acquisition resources.         |
|------------------------|----------------------------------------------------------------------------------------------------|------------------------------------------------------------------|
| Miscellaneous          | i de la companya de la companya de la companya de la companya de la companya de la companya de la companya de l |                                                                  |
| Get Interface<br>Files | imaq1394GetInterfaceFiles                                                                                       | Enumerates the interfaces currently on the host computer.        |
| Save                   | imaq1394SaveBuffer                                                                                              | Saves a buffer of a session to disk in BMP, TIFF, or PNG format. |
| Show Error             | imaq1394ShowError                                                                                               | Returns a null-terminated string describing the error code.      |

# imaq1394AttributeInquiry2

### Format

rval = imaq1394AttributeInquiry(SESSION\_ID sessionId, unsigned long attribute, Feature2 \*feature);

Determines if the camera supports the specified attribute. If so, the function returns information about the attribute, including minimum and maximum values, and special operation modes.

| Parameter | Туре             | Description                                                                                                    |
|-----------|------------------|----------------------------------------------------------------------------------------------------|
| sessionId | SESSION_ID       | A valid Session ID, which you can obtain using <u>imaq1394CameraOpen2</u> .                                                                                          |
| attribute | unsigned<br>long | The attribute to query.                                                                                                    |
| feature   | Feature2 *       | On return, populated with information about the camera feature being queried. Contains fields such as the minimum and maximum for both absolute and relative values. |

On success, this function returns IMG1394\_ERR\_GOOD. On failure, this function returns an error code. You can obtain a more detailed error message with <u>imaq1394ShowError</u>.

# imaq1394CameraOpen2

### Format

rval = imaq1394CameraOpen2(char \*name, unsigned long mode, SESSION\_ID
\*sessionId);

Opens a camera, queries the camera for its capabilities, loads a camera configuration file, and creates a unique reference to the camera. Use <u>IMAQ1394Close</u> when you are finished with the reference.

| Parameter | Туре          | Description                                                                                                    |
|-----------|---------------|----------------------------------------------------------------------------------------------------|
| name      | char *        | The name of the camera you want to open. <b>name</b> (cam0, cam1,, cam <i>N</i> )<br>must match the configuration file name you used to configure the camera<br>in MAX. You can also open a camera using its 64-bit serial number<br>(uuid:XXXXXXXXXXXXXX), where the number following uuid must be<br>a 64-bit hexadecimal number representing the internal serial number of<br>the camera.<br>Note Specify "uuid:serial number in<br>hexadecimal representation" for the camera |
|           |               | name when opening in listening mode. The serial number must match the serial number used in MAX.                                                                                                    |
| mode      | Unsigned long | The control mode of the camera used during image broadcasting. Open a camera using IMG1394_CAMERA_MODE_CONTROLLER to actively configure and acquire image data. Open a camera on a different host or target computer using IMG1394_CAMERA_MODE_LISTENER to passively acquire image data from a session that was opened in controller mode.                                                                                                    |
| sessionId | SESSION_ID *  | On return, a valid Session ID.                                                                                                    |

On success, this function returns IMG1394\_ERR\_GOOD. On failure, this function returns an error code. You can obtain a more detailed error message with <u>imaq1394ShowError</u> or, if you are using Microsoft Visual Basic, <u>imaq1394ShowErrorCW</u>.

# imaq1394ClearAcquisition

### Format

rval = imaq1394ClearAcquisition (SESSION\_ID sessionId);

Unconfigures an acquisition previously configured with <u>imaq1394ConfigureAcquisition</u>.

ParameterTypeDescriptionsessionIdSESSION\_IDA valid Session ID, which you can obtain using imaq1394CameraOpen2.

On success, this function returns IMG1394\_ERR\_GOOD. On failure, this function returns an error code. You can obtain a more detailed error message with <u>imaq1394ShowError</u> or, if you are using Microsoft Visual Basic, <u>imaq1394ShowErrorCW</u>.

# imaq1394Close

#### Format

rval = imaq1394Close (SESSION\_ID sessionId);

Stops an acquisition in progress, releases resources associated with the acquisition, and closes the specified IMAQ1394 Session.

Parameter sessionId

Type SESSION\_ID **Description** A valid Session ID.

On success, this function returns IMG1394\_ERR\_GOOD. On failure, this function returns an error code. You can obtain a more detailed error message with <u>imaq1394ShowError</u> or, if you are using Microsoft Visual Basic, <u>imaq1394ShowErrorCW</u>.

# imaq1394ConfigEventMessage

### Format

rval = imaq1394ConfigEventMessage (SESSION\_ID sessionID, int event, GUIHNDL windowHandle, int windowsMessageNumber, void \*parameter);

Configures the NI-IMAQ for IEEE 1394 Cameras driver to send a message to your application window when an event occurs. You must first register a callback function on a Windows message. The function you use to register the callback returns a Windows message used by the driver to notify your application. For more information, refer to the RegisterWinMsgCallback function in the following LabWindows/CVI menu: Library»User Interface»Callback Functions»Windows Interrupt Support.

In the callback function, the **wParam** parameter contains the event that sent the message. To send a message to the main thread, pass the window handle returned by GetCVIWindowHandle. To send a message to another thread, you must have created at least one top-level panel in that thread. Pass the window handle for that panel to imaq1394ConfigEventMessage. You can obtain the window handle for the top-level panel by calling GetPanelAttribute with the ATTR\_SYSTEM\_WINDOW\_HANDLE attribute.

| Parameter            | Туре       | Description                                                                                                    |
|----------------------|------------|----------------------------------------------------------------------------------------------------|
| sessionId            | SESSION_ID | A valid Session ID, which you can obtain using<br>imaq1394CameraOpen2.                                                                                                    |
| event                | int        | The event to monitor. The following events are valid:                                                                                                    |
|                      |            | FRAME_DONE                                                                                                    |
|                      |            | CAMERA_ATTACHED                                                                                                    |
|                      |            | CAMERA_DETACHED                                                                                                    |
| windowHandle         | GUIHNDL    | <ul> <li>The handle of the window that receives messages from the NI-IMAQ for IEEE 1394 Cameras driver. Use the following functions to get the handle:</li> <li>GetCVIWindowHandle. The message is sent to the main thread.</li> <li>GetPanelAttribute with the ATTR_SYSTEM_WINDOW_HANDLE attribute. The message is sent to the thread whose top-level panel handle was used with GetPanelAttribute.</li> </ul> |
| windowsMessageNumber | int        | The Windows message number returned by RegisterWinMsgCallback.                                                                                                    |
| parameter            | void *     | A pointer to user-defined data passed to the event function.                                                                                                    |

On success, this function returns IMG1394\_ERR\_GOOD. On failure, this function returns an error code. You can obtain a more detailed error message with <u>imaq1394ShowError</u>.

# imaq1394ConfigureAcquisition

### Format

rval = imaq1394ConfigureAcquisition (SESSION\_ID sessionId, unsigned int continuous, unsigned int bufferCount, Rect rectangle);

Configures a low-level acquisition previously opened with <u>imaq1394CameraOpen2</u>. Specify the acquisition type with the **continuous** and **bufferCount** parameters.

| Snap     | Continuous = 0 | Buffer Count = 1 |
|----------|----------------|------------------|
| Sequence | Continuous = 0 | Buffer Count > 1 |
| Grab     | Continuous = 1 | Buffer Count 3 1 |

Use <u>imaq1394ClearAcquisition</u> to unconfigure the acquisition.

| Parameter   | Туре         | Description                                                                                                    |
|-------------|--------------|----------------------------------------------------------------------------------------------------|
| sessionId   | SESSION_ID   | A valid Session ID, which you can obtain using <u>imaq1394CameraOpen2</u> .                                                                                                    |
| continuous  | unsigned int | Specifies whether the acquisition is continuous or one-shot.                                                                                                    |
| bufferCount | unsigned int | For a one-shot acquisition, this parameter specifies the number of images to acquire. For a continuous acquisition, this parameter specifies the number of buffers the driver uses internally. |
| rectangle   | Rect         | The area to acquire. Set this parameter to IMAQ_NO_RECT to acquire the entire acquisition window.                                                                                              |

On success, this function returns IMG1394\_ERR\_GOOD. On failure, this function returns an error code. You can obtain a more detailed error message with <u>imaq1394ShowError</u>.

# imaq1394GetAttribute

### Format

rval = imaq1394GetAttribute(SESSION\_ID sessionId, unsigned long attribute, void \*value);

Gets an attribute for a camera.

| Parameter | Туре                           | Description                                                                                        |
|-----------|--------------------------------|----------------------------------------------------------------------------------------------------|
| sessionId | SESSION_ID                     | A valid Session ID, which you can obtain using<br>imaq1394CameraOpen2.                             |
| attribute | unsigned long                  | The attribute whose value you want to obtain. Refer to <u>Attributes</u> for a list of attributes. |
| value     | unsigned long * or<br>double * | The value of the specified attributes when the function returns.                                   |

#### **Parameter Discussion**

**attribute** specifies the attribute whose value you want to obtain. In LabWindows/CVI, when you click the control or press <Enter>, <spacebar>, or <Ctrl-down arrow>, a dialog box opens containing a hierarchical list of the available attributes. Attributes whose values cannot be obtained are dimmed. You can access function help text for each attribute by double-clicking an attribute or by selecting the attribute and pressing <Enter>.

If the attribute shown in this ring control has named constants as valid values, you can bring up a list of them by moving to the **Attribute Value** control and pressing <ENTER>. If there is a value shown in the bottom half of the **Attribute Value** control, the corresponding constant is marked in the displayed list.

If the specified attribute is a camera attribute, the driver may return one of the following values:

- IMG1394\_AUTOMODE: Allows the camera to always control the selected camera attribute.
- IMG1394\_ONEPUSHMODE: Allows the camera to control the selected camera attribute once, and then return to the manual control state with adjusted values.
- IMG1394\_OFFMODE: Disables the selected camera attribute.
- IMG1394\_ABSOLUTEMODE: Sets the selected camera attribute to use 32-bit floating-point numbers that map to real-world units. In this mode, the driver refers to the absolute camera attribute for the control value.
- IMG1394\_IGNOREMODE: Prevents the driver from accessing the selected camera attribute.

On success, this function returns IMG1394\_ERR\_GOOD. On failure, this function returns an error code. You can obtain a more detailed error message with <u>imaq1394ShowError</u> or, if you are using Microsoft Visual Basic, <u>imaq1394ShowErrorCW</u>.

# imaq1394GetBuffer2

### Format

rval = imaq1394GetBuffer2 (SESSION\_ID sessionID, unsigned long bufferNumberDesired, unsigned long \*bufferNumberActual, unsigned long onOverwrite, void \*\*buffer);

Copies the specified frame into a previously allocated buffer. Call this function only after calling <u>imaq1394ConfigureAcquisition</u>.

| Parameter            | Туре             | Description                                                                                                    |
|----------------------|------------------|----------------------------------------------------------------------------------------------------|
| sessionId            | SESSION_ID       | A valid Session ID, which you can obtain using imaq1394Camera                                                                                                    |
| bufferNumberDesired  | unsigned<br>long | The cumulative buffer number for the image to retrieve. For conti parameter to IMG1394_LASTBUFFER to get the next buffer, or s IMG1394_IMMEDIATEBUFFER to get the current buffer.                                                                                                    |
| bufferNumberActual * | unsigned<br>long | The actual cumulative buffer number of the image retrieved.                                                                                                    |
| onOverwrite          | unsigned<br>long | <ul> <li>The overwrite policy to follow if a buffer is overwritten during acqu</li> <li>Specify IMG1394_ONOVERWRITE_GET_OLDEST to g instead of the overwritten buffer.</li> <li>Specify IMG1394_ONOVERWRITE_FAIL to return an e overwritten.</li> <li>Specify IMG1394_ONOVERWRITE_GET_NEWEST to buffer instead of the overwritten buffer.</li> <li>Note IMG1394_ONOVERWRITE_GET_INEWEST to is not implemented by NI-IMAQ for IEEE and is only presented to keep the API communication.</li> </ul> |
| buffer               | void **          | IMAQ 3.x.<br>The buffer that contains the image when the function returns.                                                                                                    |
| DUIICI               | voiu             | The buller that contains the image when the function feturits.                                                                                                    |

# imaq1394GetFeatures2

## Format

rval = imaq1394GetFeatures2 (SESSION\_ID sessionID, Feature2 \*featureArray, unsigned long \*featureArraySize);

Retrieves the features supported by the camera. If you do not know in advance the number of features, complete the following steps:

- 1. Call this function with the **featureArray** parameter set to NULL. The necessary size is then stored in **featureArraySize**.
- 2. Allocate **featureArray** with the given size.
- 3. Call this function again using the previously allocated array.

| Parameter        | Туре               | Description                                                                                                    |
|------------------|--------------------|----------------------------------------------------------------------------------------------------|
| sessionId        | SESSION_ID         | A valid Session ID, which you can obtain using<br>imaq1394CameraOpen2.                                                                                                    |
| featureArray     | Feature *          | Contains a pointer to an array of feature structure elements in which<br>the features supported by the camera are stored. Set this parameter<br>to NULL to get the size needed by the array in the <b>featureArraySize</b><br>parameter. |
| featureArraySize | unsigned<br>long * | Contains the size of the array used to store the features. If the user passes NULL as the <b>featureArray</b> parameter, this parameter contains the needed size.                                                                        |

# imaq1394GetImage2

## Format

rval = imaq1394GetImage2 (SESSION\_ID sessionID, unsigned long bufferNumberDesired, unsigned long \*bufferNumberActual, unsigned long onOverwrite, Image \*image);

Acquires the specified frame into **Image**. Call this function only after calling <u>imaq1394ConfigureAcquisition</u>. If the image type does not match the video format of the camera, the function changes the image type to a suitable format.

| Parameter           | Туре               | Description                                                                                                    |
|---------------------|--------------------|----------------------------------------------------------------------------------------------------|
| sessionId           | SESSION_ID         | A valid Session ID, which you can obtain using imaq1394Camera                                                                                                    |
| bufferNumberDesired | unsigned<br>long   | The cumulative buffer number of the image to retrieve. For contin set this parameter to IMG1394_LASTBUFFER to get the next bup parameter to IMG1394_IMMEDIATEBUFFER to get the current b                                                                                                    |
| bufferNumberActual  | unsigned<br>long * | On return, the actual cumulative buffer number of the image retrie                                                                                                    |
| onOverwrite         | unsigned<br>long   | <ul> <li>The overwrite policy to follow if a buffer is overwritten during acqu</li> <li>Specify IMG1394_ONOVERWRITE_GET_OLDEST to g buffer instead of the overwritten buffer.</li> <li>Specify IMG1394_ONOVERWRITE_FAIL to return an energuested buffer is overwritten.</li> <li>Specify IMG1394_ONOVERWRITE_GET_NEWEST to a valid buffer instead of the overwritten buffer.</li> </ul> |
|                     |                    | Note The<br>IMG1394_ONOVERWRITE_GET_NEXT<br>policy is not implemented by NI-IMAQ for<br>Cameras and is only presented to keep tl<br>consistent with NI-IMAQ 3.x.                                                                                                    |
| Image               | Image *            | The buffer that contains the IMAQ Vision image when the function                                                                                                    |

# imaq1394GetImageData

## Format

rval = imaq1394GetImageData (SESSION\_ID sessionID, unsigned long bufferNumberDesired, unsigned long \*bufferNumberActual, unsigned long onOverwrite, void \*\*buffer);

Acquires the raw image data of the specified frame into a previously allocated buffer. Call this function only after calling <u>imaq1394ConfigureAcquisition</u>.

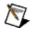

**Note** This function allows you to access raw image data. For many uncompressed formats like YUV or RGB, **buffer** is not compatible with IMAQ Vision functions. To use the IMAQ Vision functions, use <u>imaq1394GetImage2</u> or <u>imaq1394GetBuffer2</u> instead of this function.

| Parameter           | Туре             | Description                                                                                                    |
|---------------------|------------------|----------------------------------------------------------------------------------------------------|
| sessionId           | SESSION_ID       | A valid Session ID, which you can obtain using imaq1394Camera                                                                                                    |
| bufferNumberDesired | unsigned<br>long | The cumulative buffer number of the image to retrieve. For contin parameter to IMG1394_LASTBUFFER to get the next buffer or se IMG1394_IMMEDIATEBUFFER to get the current buffer.                                                                                                    |
| bufferNumberActual  | unsigned<br>long | On return, the actual cumulative buffer number of the image retrie                                                                                                    |
| onOverwrite         | unsigned<br>long | <ul> <li>The overwrite policy to follow if a buffer is overwritten during acqu</li> <li>Specify IMG1394_ONOVERWRITE_GET_OLDEST to c instead of the overwritten buffer.</li> <li>Specify IMG1394_ONOVERWRITE_FAIL to return an el overwritten.</li> <li>Specify IMG1394_ONOVERWRITE_GET_NEWEST to buffer instead of the overwritten buffer.</li> </ul> |
|                     |                  | Note IMG1394_ONOVERWRITE_GET_<br>is not implemented by NI-IMAQ for IEEE<br>and is only presented to keep the API coi<br>IMAQ 3.x.                                                                                                    |
| buffer              | void **          | The buffer that contains the raw data for the image when the func                                                                                                    |

# imaq1394GetInterfaceFiles

## Format

rval = imaq1394GetInterfaceFiles (InterfaceFile \*interfaceFileArray, unsigned long \*interfaceFileArraySize);

Returns a list of interface files currently on the host computer. If you do not know in advance the number of interfaces, complete the following steps:

- 1. Call this function with the **interfaceFileArray** parameter set to NULL. The necessary size is then stored in **interfaceFileArraySize**.
- 2. Allocate **interfaceFileArray**with the given size.
- 3. Call this function again using the previously allocated array.

| Parameter              | Туре                | Description                                                                                                    |
|------------------------|---------------------|----------------------------------------------------------------------------------------------------|
| interfaceFileArray     | Interface<br>File * | Contains a pointer to an array of interface files that are on the host computer. This includes cameras that are currently connected or that have been connected in the past. Set this parameter to NULL to get the size needed by the array in the <b>interfaceFileArraySize</b> parameter. |
| interfaceFileArraySize | unsigned<br>long *  | The size of the array used to store the interface files. If the user passes NULL as the <b>interfaceFileArray</b> parameter, this parameter contains the needed size.                                                                                                    |

## **Parameter Discussion**

The interface file structure contains information about currently and previously connected interfaces. Once enumerated, check the Flags member of the **InterfaceFile** structure. If the value of Flags is 0, the camera is not currently connected. If the value of Flags is 1, the camera is currently connected.

# imaq1394GetVideoModes

## Format

rval = imaq1394GetVideoModes (SESSION\_ID sessionID, VideoMode \*videoModeArray, unsigned long \*videoModeArraySize, unsigned long \*currentMode);

Returns a list of video formats, modes, and frame rates supported by the camera. If the number of video modes is not known in advance, complete the following steps:

- 1. Call this function with the **videoModeArray** parameter set to NULL. The necessary size is then stored in **videoModeArraySize**.
- 2. Allocate the **videoModeArray** with the given size.
- 3. Call this function again using with the previously allocated array.

| Parameter          | Туре               | Description                                                                                                    |
|--------------------|--------------------|----------------------------------------------------------------------------------------------------|
| sessionId          | SESSION_ID         | A valid Session ID, which you can obtain using<br>imaq1394CameraOpen2.                                                                                                    |
| videoModeArray     | <u>VideoMode</u> * | Contains a pointer to an array of video modes supported by the current camera. Set this parameter to NULL to get the size needed by the array in the <b>videoModeArraySize</b> parameter.                                        |
|                    |                    | <b>VideoMode</b> contains information about the name of the video mode (size, representation, and speed) and the format, mode, and frame rate parameters as defined in the <i>IIDC 1394-based Digital Camera Specification</i> . |
| videoModeArraySize | unsigned<br>long * | The size of the array used to store the video modes. If the user passes NULL as the <b>videoModeArray</b> parameter, this parameter then contains the needed size.                                                               |
| currentMode        | unsigned<br>long * | The index into the <b>videoModeArray</b> of the current mode used by the camera.                                                                                                    |

# imaq1394Grab2

## Format

rval = imaq1394Grab2 (SESSION\_ID sessionId, unsigned long waitForNextBuffer, unsigned long \*bufferNumberActual, void \*\*buffer);

Acquires the most current frame into a previously allocated buffer. Call this function only after calling <u>imaq1394SetupGrab</u>.

| Parameter          | Туре             | Description                                                                                                    |
|--------------------|------------------|----------------------------------------------------------------------------------------------------|
| sessionId          | SESSION_ID       | A valid Session ID, which you can obtain using<br>imaq1394CameraOpen2.                                                                                                    |
| waitForNextBuffer  | unsigned<br>long | Specifies whether the function returns the image currently being acquired or the last completely acquired image. Specify TRUE (1) to wait for a buffer. Specify FALSE (0) to get the current buffer in memory. The default value is TRUE. |
| bufferNumberActual | unsigned<br>long | On return, the actual cumulative buffer number of the image retrieved.                                                                                                    |
| buffer             | void **          | The buffer that will contain the image when the function returns.                                                                                                    |

# imaq1394GrabImage2

## Format

rval = imaq1394GrabImage2 (SESSION\_ID sessionId, unsigned long waitForNextBuffer, unsigned long \*bufferNumberActual, Image \*image);

Acquires the most current frame into the specified IMAQ Vision image buffer. Call this function only after calling <u>imaq1394SetupGrab</u>. If the image type does not match the video format of the camera, this function changes the image type to a suitable format.

| Parameter          | Туре               | Description                                                                                                    |
|--------------------|--------------------|----------------------------------------------------------------------------------------------------|
| sessionId          | SESSION_ID         | A valid Session ID, which you can obtain using<br>imaq1394CameraOpen2.                                                                                                    |
| waitForNextBuffer  | unsigned<br>long   | Specifies whether the function returns the image currently being acquired or the last completely acquired image. Specify TRUE (1) to wait for a buffer. Specify FALSE (0) to get the current buffer in memory. The default value is TRUE. |
| bufferNumberActual | unsigned<br>long * | On return, the buffer number of the image returned.                                                                                                    |
| Image              | Image *            | The buffer that contains the IMAQ Vision image when the function returns.                                                                                                    |

# imaq1394InstallCallback

## Format

rval = imaq1394InstallCallback (SESSION\_ID sessionId, int event, IMAQ1394\_CALL\_BACK\_PTR callBackFunction, void \*parameter);

Configures the NI-IMAQ for IEEE 1394 Cameras driver to execute a callback function when an event occurs.

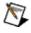

**Note** Because the callback executes in a different thread, make sure that the code inside the callback is thread safe.

| Parameter        | Туре                   | Description                                                                                                    |
|------------------|------------------------|----------------------------------------------------------------------------------------------------|
| sessionId        | SESSION_ID             | A valid Session ID, which you can obtain using<br>imaq1394CameraOpen2.                                                               |
| event            | int                    | The event to monitor. The following events are valid                                                                                 |
|                  |                        | <ul> <li>IMG1394_EVENT_FRAME_DONE:<br/>Callback fired when a frame is transferred<br/>from the camera into system memory.</li> </ul> |
|                  |                        | <ul> <li>IMG1394_EVENT_CAMERA_ATTACHED:<br/>Callback fired when a new camera is<br/>attached.</li> </ul>                             |
|                  |                        | <ul> <li>IMG1394_EVENT_CAMERA_DETACHED:<br/>Callback fired when the camera is<br/>detached.</li> </ul>                               |
| callBackFunction | IMAQ1394_CALL_BACK_PTR | The address of the callback function.                                                                                                |
| parameter        | void *                 | A pointer to user-defined data passed to the event function.                                                                         |

# imaq1394Plot

## Format

rval = imaq1394Plot (GUIHNDL window\_handle, void \*buffer, unsigned long srcX, unsigned long srcY, unsigned long cols, unsigned long rows, unsigned long dstX, unsigned Long dstY, unsigned long flags);

Plots a buffer to a window given a native Windows handle. Use this function to easily display a buffer after it is acquired.

| Parameter     | Туре             | Description                                                                        |
|---------------|------------------|------------------------------------------------------------------------------------|
| window_handle | GUIHNDL          | A native window handle designating the window in which to plot the image.          |
| buffer        | void *           | A pointer to an area of memory containing a video frame buffer.                    |
| srcX          | unsigned<br>long | The left offset in the buffer to start plotting.                                   |
| srcY          | unsigned<br>long | The top offset in the buffer to start plotting.                                    |
| cols          | unsigned<br>long | The number of columns in the image.                                                |
| rows          | unsigned<br>long | The number of rows in the image.                                                   |
| dstX          | unsigned<br>long | The left position to start plotting in the window.                                 |
| dstY          | unsigned<br>long | The top position to start plotting in the window.                                  |
| flags         | unsigned         | Sets the display property with the following constants:                            |
|               | long             | <ul> <li>IMG1394_PLOT_INVERT: Invert the picture</li> </ul>                        |
|               |                  | <ul> <li>IMG1394_PLOT_COLOR_RGB24: Display a RGB 24-bit<br/>color image</li> </ul> |
|               |                  | <ul> <li>IMG1394_PLOT_COLOR_RGB32: Display a RGB 32-bit<br/>color image</li> </ul> |
|               |                  | <ul> <li>IMG1394_PLOT_MONO_8: Display an 8-bit grayscale image</li> </ul>          |
|               |                  | <ul> <li>IMG1394_PLOT_MONO_10: Display a 10-bit grayscale<br/>image</li> </ul>     |
|               |                  | <ul> <li>IMG1394_PLOT_MONO_12: Display a 12-bit grayscale<br/>image</li> </ul>     |
|               |                  | <ul> <li>IMG1394_PLOT_MONO_14: Display a 14-bit grayscale<br/>image</li> </ul>     |
|               |                  | <ul> <li>IMG1394_PLOT_MONO_16: Display a 16-bit grayscale<br/>image</li> </ul>     |
|               |                  | <ul> <li>IMG1394_PLOT_MONO_32: Display a 32-bit grayscale<br/>image</li> </ul>     |

On success, this function returns IMG1394\_ERR\_GOOD. On failure, this function returns an error code. You can obtain a more detailed error message with <u>imaq1394ShowError</u>.

# imaq1394PlotDC

## Format

rval = imaq1394PlotDC (GUIHNDL deviceContext, void \*buffer, unsigned long srcX, unsigned long srcY, unsigned long cols, unsigned long rows, unsigned long dstX, unsigned Long dstY, unsigned long flags);

Plots a buffer to a window given a device context. Use this function to easily display a buffer after it is acquired.

| Parameter     | Туре             | Description                                                                                                    |
|---------------|------------------|----------------------------------------------------------------------------------------------------|
| deviceContext | GUIHNDL          | A device context in which to plot the image.                                                                                                    |
| buffer        | void *           | A pointer to an area of memory containing a video frame buffer.                                                                                                    |
| srcX          | unsigned<br>long | The left offset in the buffer to start plotting.                                                                                                    |
| srcY          | unsigned<br>long | The top offset in the buffer to start plotting.                                                                                                    |
| cols          | unsigned<br>long | The number of columns in the image.                                                                                                    |
| rows          | unsigned<br>long | The number of rows in the image.                                                                                                    |
| dstX          | unsigned<br>long | The left position to start plotting in the window.                                                                                                    |
| dstY          | unsigned<br>long | The top position to start plotting in the window.                                                                                                    |
| flags         | unsigned<br>long | <ul> <li>The display property with the following constants:</li> <li>IMG1394_PLOT_INVERT: Invert the picture</li> <li>IMG1394_PLOT_COLOR_RGB24: Display a RGB 24-bit color image</li> <li>IMG1394_PLOT_COLOR_RGB32: Display a RGB 32-bit color image</li> <li>IMG1394_PLOT_MONO_8: Display an 8-bit grayscale image</li> <li>IMG1394_PLOT_MONO_10: Display a 10-bit grayscale image</li> <li>IMG1394_PLOT_MONO_12: Display a 12-bit grayscale image</li> <li>IMG1394_PLOT_MONO_14: Display a 14-bit grayscale image</li> <li>IMG1394_PLOT_MONO_16: Display a 16-bit grayscale image</li> <li>IMG1394_PLOT_MONO_32: Display a 32-bit grayscale image</li> </ul> |

On success, this function returns IMG1394\_ERR\_GOOD. On failure, this function returns an error code. You can obtain a more detailed error message with <u>imaq1394ShowError</u>.

# imaq1394ReadBlock

# Format

rval = imaq1394ReadBlock(SESSION\_ID sessionId, unsigned long offset, unsigned long count, unsigned long \*array);

Accesses registers on the camera and reads an array of contiguous 32bit quadlets from the camera. Data is byte-swapped for little endian alignment after transfer.

| Parameter | Туре               | Description                                                                                                    |
|-----------|--------------------|----------------------------------------------------------------------------------------------------|
| sessionId | SESSION_Id         | A valid Session ID, which you can obtain using <u>imaq1394CameraOpen2</u> .                                                                                                    |
| Offset    | unsigned<br>long   | The register location to access. Use IMG1394_ATTR_BASE_ADDRESS to obtain the base register for the camera. Refer to the camera documentation for more information about camera-specific register ranges. |
| Count     | unsigned<br>long   | The number of 32-bit quadlets to read.                                                                                                    |
| Array     | unsigned<br>long * | On return, the array of 32-bit quadlets returned from the camera.                                                                                                    |

On success, this function returns IMG1394\_ERR\_GOOD. On failure, this function returns an error code. You can obtain a more detailed error message with <u>imaq1394ShowError</u>.

# imaq1394ReadQuadlet

## Format

rval = imaq1394ReadQuadlet(SESSION\_ID sessionId, unsigned long offset, unsigned long \*value);

Accesses registers on the camera and reads a 32-bit quadlet from the camera. Data is byte-swapped for little endian alignment after transfer.

| Parameter | Туре               | Description                                                                                                    |
|-----------|--------------------|----------------------------------------------------------------------------------------------------|
| sessionId | SESSION_ID         | A valid Session ID, which you can obtain using <u>imaq1394CameraOpen2</u> .                                            |
| Offset    | unsigned<br>long   | The offset from the base register to access. Use IMG1394_ATTR_BASE_ADDRESS to obtain the base register for the camera. |
| Value     | unsigned<br>long * | On return, the quadlet value of the specified offset.                                                                  |

On success, this function returns IMG1394\_ERR\_GOOD. On failure, this function returns an error code. You can obtain a more detailed error message with <u>imaq1394ShowError</u> or, if you are using Microsoft Visual Basic, <u>imaq1394ShowErrorCW</u>.

# imaq1394SaveBuffer

## Format

rval = imaq1394SaveBuffer (SESSION\_ID sessionId, void \*buffer, char\* filename);

Saves a single image to disk. This function takes a buffer as an input.

| Parameter | Туре       | Description                                                                                 |
|-----------|------------|---------------------------------------------------------------------------------------------|
| sessionId | SESSION_ID | A valid Session ID, which you can obtain using <u>imaq1394CameraOpen2</u> .                 |
| buffer    | void *     | The buffer that contains the image.                                                         |
| filename  | char *     | The filename to which you want to save the buffer. Supported formats are BMP, PNG, and JPG. |

On success, this function returns IMG1394\_ERR\_GOOD. On failure, this function returns an error code. You can obtain a more detailed error message with <u>imaq1394ShowError</u>.

# imaq1394SetAttribute

## Format

rval = imaq1394SetAttribute (SESSION\_ID sessionId, unsigned long attribute, unsigned long value);

Sets an attribute for a camera.

| Parameter | Туре                                                                  | Description                                                                                                    |
|-----------|-----------------------------------------------------------------------|----------------------------------------------------------------------------------------------------|
| sessionId | SESSION_ID                                                            | A valid Session ID, which you can obtain using<br>imaq1394CameraOpen2.                                                              |
| attribute | unsigned long                                                         | The attribute whose value you want to set. Refer to <u>Attributes</u> for a list of attributes.                                     |
| value     | unsigned long (passed by<br>value) or double (passed by<br>reference) | The value of the specified attribute. Use <u>imaq1394AttributeInquiry2</u> to enumerate the special modes that the camera supports. |

## **Parameter Discussion**

**attribute** specifies the attribute whose value you want to set. In LabWindows/CVI, when you click the control or press <Enter>, <spacebar>, or <Ctrl-down arrow>, a dialog box opens containing a hierarchical list of the available attributes. Attributes whose values cannot be obtained are dimmed. Help text is shown for each attribute. Select an attribute by double-clicking it or by selecting it and then pressing <Enter>.

If the attribute shown in this ring control has named constants as valid values, you can bring up a list of them by moving to the **Attribute Value** control and pressing <ENTER>. If there is a value shown in the bottom half of the **Attribute Value** control, the corresponding constant is marked in the displayed list.

If the specified attribute is a camera attribute, the user may set one of the following values:

- IMG1394\_AUTOMODE: Allows the camera to always control the selected camera attribute.
- IMG1394\_ONEPUSHMODE: Allows the camera to control the selected camera attribute once, and then return to the manual control state with adjusted values.
- IMG1394\_OFFMODE: Disables the selected camera attribute.
- IMG1394\_ABSOLUTEMODE: Sets the selected camera attribute to use 32-bit floating-point numbers that map to real-world units. In this mode, the driver refers to the absolute camera attribute for the control value.
- IMG1394\_IGNOREMODE: Prevents the driver from writing the selected camera attribute to the camera.

On success, this function returns IMG1394\_ERR\_GOOD. On failure, this function returns an error code. You can obtain a more detailed error message with <u>imaq1394ShowError</u> or, if you are using Microsoft Visual Basic, <u>imaq1394ShowErrorCW</u>.

# imaq1394SetupGrab

# Format

rval = imaq1394SetupGrab (SESSION\_ID sessionId, Rect rectangle);

Configures and starts a grab acquisition. A grab performs an acquisition that loops continually on a ring of 3 buffers. Use a grab for high-speed image acquisition. Use <u>imaq1394Grab2</u> to copy an image out of the buffer ring. If you call this function before calling <u>imaq1394CameraOpen2</u>, imaq1394SetupGrab uses cam0 by default. Use <u>imaq1394ClearAcquisition</u> to unconfigure the acquisition.

Parameter Type Description

sessionId SESSION\_ID A valid Session ID, which you can obtain using imaq1394CameraOpen2.

rectangle Rect

The area of the acquisition window to acquire. Set this parameter to IMAQ\_NO\_RECT to acquire the entire acquisition window.

Note If your camera supports Partial Image Size Format (Format 7), you can use that setting to change the size of the image transferred over the 1394 bus. These values are coerced to the next highest multiple of the unit width or height supported by your camera.

On success, this function returns IMG1394\_ERR\_GOOD. On failure, this function returns an error code. You can obtain a more detailed error message with <u>imaq1394ShowError</u>.

# imaq1394SetupSequence

# Format

rval = imaq1394SetupSequence (SESSION\_ID sessionID, void \*\*buffers, unsigned long bufferCount, int skipCount, Rect rectangle);

Configures and starts a session for acquiring a full sequence in the buffer list. A sequence acquisition acquires a full sequence of images into the image array. The acquisition is started automatically, and the function returns after the sequence has been acquired.

| Parameter   | Туре             | Description                                                                                                    |
|-------------|------------------|----------------------------------------------------------------------------------------------------|
| sessionId   | SESSION_ID       | A valid Session ID, which you can obtain using <u>imaq1394CameraOpen2</u> .                                                 |
| buffers     | void **          | An array of buffers. Each element in the array must be a pointer to a valid buffer.                                         |
| bufferCount | unsigned<br>long | The number of buffers in the <b>buffers</b> array.                                                                          |
| skipCount   | int              | Reserved for future use. Set to 0.                                                                                          |
| rectangle   | Rect             | The area of the acquisition window to acquire. Set this parameter to IMAQ_NO_RECT to acquire the entire acquisition window. |

On success, this function returns IMG1394\_ERR\_GOOD. On failure, this function returns an error code. You can obtain a more detailed error message with <u>imaq1394ShowError</u>.

# imaq1394SetupSequenceImage

# Format

rval = imaq1394SetupSequenceImage (SESSION\_ID sessionID, Image \*\*images, unsigned long bufferCount, int skipCount, Rect rectangle);

Configures, starts, acquires, stops, and unconfigures a sequence acquisition. Use this function to capture multiple images. If you call this function before calling <u>imaq1394CameraOpen2</u>, imaq1394SetupSequenceImage uses cam0 by default.

| Parameter   | Туре             | Description                                                                                                    |
|-------------|------------------|----------------------------------------------------------------------------------------------------|
| sessionId   | SESSION_ID       | A valid Session ID, which you can obtain using <u>imaq1394CameraOpen2</u> .                                                 |
| images      | Image **         | An array of images. Each element in the array must be a pointer to a valid image.                                           |
| bufferCount | unsigned<br>long | The number of buffers in the <b>images</b> array.                                                                           |
| skipCount   | int              | Reserved for future use. Set to 0.                                                                                          |
| rectangle   | Rect             | The area of the acquisition window to acquire. Set this parameter to IMAQ_NO_RECT to acquire the entire acquisition window. |

On success, this function returns IMG1394\_ERR\_GOOD. On failure, this function returns an error code. You can obtain a more detailed error message with <u>imaq1394ShowError</u>.

# imaq1394ShowError

## Format

rval = imaq1394ShowError (IMAQ\_ERR errorCode, char \*textMessage, unsigned long textLength);

Returns a NULL terminated string describing the error code.

| Parameter   | Туре             | Description                                                                                                    |
|-------------|------------------|----------------------------------------------------------------------------------------------------|
| errorCode   | IMG_ERR          | A valid NI-IMAQ for IEEE 1394 Cameras error code. Refer to the <u>Error</u><br><u>Codes</u> topic in this help file for a complete error code list.      |
| textMessage | char *           | A pointer to an area of memory reserved for an error string. The reserved memory must be at least the size specified by the <b>textLength</b> parameter. |
| textLength  | unsigned<br>long | The size of the C string passed as the <b>textMessage</b> parameter.                                                                                     |

Refer to Error Codes for a complete error code list.

# imaq1394Snap

## Format

rval = imaq1394Snap (SESSION\_ID sessionId, void \*buffer, Rect rectangle);

Configures, starts, acquires, stops, and unconfigures a snap acquisition. Use a snap for low-speed or single-capture applications where ease of programming is essential. If you call this function before calling <u>imaq1394CameraOpen2</u>, imaq1394Snap uses cam0 by default.

| Parameter | Туре       | Description                                                                                                    |
|-----------|------------|----------------------------------------------------------------------------------------------------|
| sessionId | SESSION_ID | A valid Session ID, which you can obtain using <u>imaq1394CameraOpen2</u> .                                                 |
| buffer    | void *     | On return, the buffer that contains the image.                                                                              |
| rectangle | Rect       | The area of the acquisition window to acquire. Set this parameter to IMAQ_NO_RECT to acquire the entire acquisition window. |

On success, this function returns IMG1394\_ERR\_GOOD. On failure, this function returns an error code. You can obtain a more detailed error message with <u>imaq1394ShowError</u>.

# imaq1394SnapImage

## Format

rval = imaq1394SnapImage (SESSION\_ID sessionId, Image \*image, Rect rectangle);

Configures, starts, acquires, stops, and unconfigures a snap acquisition. Use a snap for low-speed or single-capture applications where ease of programming is essential. If you call this function before calling <u>imaq1394CameraOpen2</u>, imaq1394SnapImage uses cam0 by default. If the image type does not match the video format of the camera, this function changes the image type to a suitable format.

| Parameter | Туре       | Description                                                                                       |
|-----------|------------|---------------------------------------------------------------------------------------------------|
| sessionId | SESSION_ID | A valid Session ID, which you can obtain using <u>imaq1394CameraOpen2</u> .                       |
| image     | Image *    | The image into which to acquire. Use the IMAQ Vision function imaqCreateImage to create an image. |
| rectangle | Rect       | The area to acquire. Set this parameter to IMAQ_NO_RECT to acquire the entire acquisition window. |

On success, this function returns IMG1394\_ERR\_GOOD. On failure, this function returns an error code. You can obtain a more detailed error message with <u>imaq1394ShowError</u>.

# imaq1394StartAcquisition

## Format

rval = imaq1394StartAcquisition (SESSION\_ID sessionID);

Starts an acquisition that was previously configured with <u>imaq1394ConfigureAcquisition</u>. Use <u>imaq1394StopAcquisition</u> to stop the acquisition.

ParameterTypeDescriptionsessionIdSESSION\_IDA valid Session ID, which you can obtain using imaq1394CameraOpen2.

On success, this function returns IMG1394\_ERR\_GOOD. On failure, this function returns an error code. You can obtain a more detailed error message with <u>imaq1394ShowError</u> or, if you are using Microsoft Visual Basic, <u>imaq1394ShowErrorCW</u>.

# imaq1394StopAcquisition

# Format

rval = imaq1394StopAcquisition (SESSION\_ID sessionID);

Stops an acquisition previously started with imaq1394StartAcquisition.

ParameterTypeDescriptionsessionIdSESSION\_IDA valid Session ID, which you can obtain using imaq1394CameraOpen2.

On success, this function returns IMG1394\_ERR\_GOOD. On failure, this function returns an error code. You can obtain a more detailed error message with <u>imaq1394ShowError</u> or, if you are using Microsoft Visual Basic, <u>imaq1394ShowErrorCW</u>.

# imaq1394TriggerConfigure

# Format

rval = imaq1394TriggerConfigure (SESSION\_ID sessionID, unsigned long
polarity, unsigned long timeOut, unsigned long mode, unsigned long parameter);

Configures the trigger conditions for an acquisition. Use this function before any acquisition function to set up a triggered image acquisition.

| Parameter | Туре             | Description                                                                                                    |
|-----------|------------------|----------------------------------------------------------------------------------------------------|
| sessionId | SESSION_ID       | A valid Session ID, which you can obtain using <u>imaq1394CameraOpen2</u> .                                                             |
| polarity  | unsigned<br>long | The polarity of the trigger line. The following polarities are valid:                                                                   |
|           |                  | <ul> <li>IMG1394_TRIG_POLAR_ACTIVEL—Triggers on a falling edge.</li> </ul>                                                              |
|           |                  | <ul> <li>IMG1394_TRIG_POLAR_ACTIVEH—Triggers on a rising edge.</li> </ul>                                                               |
|           |                  | <ul> <li>IMG1394_TRIG_POLAR_DEFAULT—Trigger on a rising edge.</li> </ul>                                                                |
| timeOut   | unsigned<br>long | The time, in milliseconds, allowed for the image acquisition to complete. If the acquisition cannot complete in time, an error returns. |
| mode      | unsigned<br>long | The trigger mode.                                                                                                    |
| parameter | unsigned<br>long | An optional parameter that defines $N$ in trigger modes 2 and 3. Refer to the parameter discussion for more information.                |

## **Parameter Discussion**

**mode** specifies the trigger mode. The following descriptions are valid for low-active polarity. All states are inverted for high-active polarity.

- **IMG1394\_TRIG\_DISABLED**—No trigger. The camera starts integration immediately.
- **IMG1394\_TRIG\_MODE0**—The camera starts integration on every falling edge of the external trigger input. Integration time is defined in the shutter attribute.
- **IMG1394\_TRIG\_MODE1**—The camera starts integration on every falling edge of the external trigger input. Integration time is equal to the low state of the external trigger.
- **IMG1394\_TRIG\_MODE2**—The camera starts integration on the first falling edge of the external trigger input. At the *N*th external trigger input falling edge, integration stops. *N* is defined in **parameter**.
- **IMG1394\_TRIG\_MODE3**—This is the internal trigger mode. The camera issues a trigger internally. The cycle time is *N* times the cycle time of the fastest frame rate. *N* is defined in **parameter**. The integration time is specified with the shutter attribute.
- **IMG1394\_TRIG\_MODE4**—The camera starts frame integration when the external trigger input changes to an active value. Each frame is exposed for a duration specified in the shutter attribute. The number of frames is specified in **parameter**, which must have a value of 1 or more.
- **IMG1394\_TRIG\_MODE5**—The camera starts frame integration when the external trigger input changes to an active value. Each frame is exposed while the external trigger is active. The number of frames is specified in **parameter**, which must have a value of 1 or more.

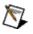

Note Some cameras may not support every trigger mode.

On success, this function returns IMG1394\_ERR\_GOOD. On failure, this function returns an error code. You can obtain a more detailed error message with <u>imaq1394ShowError</u> or, if you are using Microsoft Visual Basic, <u>imaq1394ShowErrorCW</u>.

# imaq1394WriteBlock

# Format

rval = imaq1394WriteBlock(SESSION\_ID sessionId, unsigned long offset, unsigned long count, unsigned long \*array);

Accesses registers on the camera and writes an array of contiguous 32bit quadlets to the camera. Data is byte-swapped for big endian alignment before transfer.

| Parameter | Туре               | Description                                                                                                    |
|-----------|--------------------|----------------------------------------------------------------------------------------------------|
| sessionId | SESSION_ID         | A valid Session ID, which you can obtain using <u>imaq1394CameraOpen2</u> .                                                                                                    |
| offset    | unsigned<br>long   | The offset register location to access. Use IMG1394_ATTR_BASE_ADDRESS to obtain the base register for the camera. Refer to the camera documentation for more information about camera-specific register ranges. |
| count     | unsigned<br>long   | The number of 32-bit quadlets to write.                                                                                                    |
| array     | unsigned<br>long * | The array of 32-bit quadlets to write at the specified offset.                                                                                                    |

On success, this function returns IMG1394\_ERR\_GOOD. On failure, this function returns an error code. You can obtain a more detailed error message with <u>imaq1394ShowError</u>.

# imaq1394WriteQuadlet

# Format

rval = imaq1394WriteQuadlet(SESSION\_ID sessionId, unsigned long offset, unsigned long value);

Accesses registers on the camera and writes a 32-bit quadlet to the camera. Data is byte-swapped for big endian alignment before transfer.

| Parameter | Туре             | Description                                                                                                    |
|-----------|------------------|----------------------------------------------------------------------------------------------------|
| sessionId | SESSION_ID       | A valid Session ID, which you can obtain using <u>imaq1394CameraOpen2</u> .                                                                                                    |
| offset    | unsigned<br>long | The offset register location to access. Use IMG1394_ATTR_BASE_ADDRESS to obtain the base register for the camera. Refer to the camera documentation for more information about camera-specific register ranges. |
| value     | unsigned<br>long | The quadlet to write to the specified offset.                                                                                                    |

On success, this function returns IMG1394\_ERR\_GOOD. On failure, this function returns an error code. You can obtain a more detailed error message with <u>imaq1394ShowError</u> or, if you are using Microsoft Visual Basic, <u>imaq1394ShowErrorCW</u>.

# imaq1394AttributeInquiry2CW

# Format

imaq1394AttributeInquiry2CW(sessionId As SESSION\_ID, Attribute As Attribute, Feature As Feature2) As IMG\_ERR

Determines if the camera supports the specified attribute. If so, the function returns information about the attribute, including minimum and maximum values, and special operation modes.

| Parameter | Туре                                 | Description                                                                                                    |
|-----------|--------------------------------------|----------------------------------------------------------------------------------------------------|
| sessionId | SESSION_ID                           | A valid Session ID, which you can obtain using <u>imaq1394CameraOpen2</u> .                                                                |
| attribute | Attribute                            | The Attribute you want to query. Refer to <u>Attributes</u> for a list of attributes.                                                      |
| feature   | Feature2<br>(passed by<br>reference) | Information about the camera feature being queried. Contains fields such as the minimum and maximum for both absolute and relative values. |

# imaq1394ConfigureAcquisitionCW

## Format

imaq1394ConfigureAcquisitionCW (sessionId As SESSION\_ID, continuous As Long, bufferCount As Long) As IMG\_ERR

Configures a low-level acquisition previously opened with <u>imaq1394CameraOpen2</u>. The acquisition type is specified with the parameters **continuous** and **bufferCount**.

| Snap     | Continuous = 0 | Buffer Count = 1 |
|----------|----------------|------------------|
| Sequence | Continuous = 0 | Buffer Count > 1 |
| Grab     | Continuous = 1 | Buffer Count 3 1 |

Use <u>imaq1394ClearAcquisition</u> to unconfigure the acquisition.

| Parameter   | Туре       | Description                                                                                                    |
|-------------|------------|----------------------------------------------------------------------------------------------------|
| sessionId   | SESSION_ID | A valid Session ID, which you can obtain using <u>imaq1394CameraOpen2</u> .                                                                                                    |
| continuous  | long       | Set this parameter to 1 for a continuous acquisition.                                                                                                    |
| bufferCount | long       | For a non-continuous acquisition, this parameter specifies the number of images to acquire. For a continuous acquisition, use this parameter to specify the number of buffers the driver uses internally. |

# imaq1394GetAttributeCW

## Format

imaq1394GetAttributeCW (sessionId As SESSION\_ID, Attribute As Attribute, value) As IMG\_ERR

Gets an attribute for a camera.

| Parameter | Туре                          | Description                                                                                               |
|-----------|-------------------------------|----------------------------------------------------------------------------------------------------|
| sessionId | SESSION_ID                    | A valid Session ID, which you can obtain using<br>imaq1394CameraOpen2.                                    |
| attribute | Attribute                     | The <b>Attribute</b> whose value you want to obtain. Refer to <u>Attributes</u> for a list of attributes. |
| value     | VARIANT (passed by reference) | The value of the specified attributes when the function returns.                                          |

## **Parameter Discussion**

**attribute** specifies the attribute whose value you want to obtain. In LabWindows/CVI, when you click the control or press <Enter>, <spacebar>, or <Ctrl-down arrow>, a dialog box opens containing a hierarchical list of the available attributes. Attributes whose values cannot be obtained are dimmed. You can access function help text for each attribute by double-clicking an attribute or by selecting the attribute and pressing <Enter>.

If the attribute shown in this ring control has named constants as valid values, you can bring up a list of them by moving to the **Attribute Value** control and pressing <ENTER>. If there is a value shown in the bottom half of the **Attribute Value** control, the corresponding constant is marked in the displayed list.

If the specified attribute is a camera attribute, the driver may return one of the following values:

- IMG1394\_AUTOMODE: Allows the camera to always control the selected camera attribute.
- IMG1394\_ONEPUSHMODE: Allows the camera to control the selected camera attribute once, and then return to the manual control state with adjusted values.
- IMG1394\_OFFMODE: Disables the selected camera attribute.
- IMG1394\_ABSOLUTEMODE: Sets the selected camera attribute to use 32-bit floating-point numbers that map to real-world units. In this mode, the driver refers to the absolute camera attribute for the control value.
- IMG1394\_IGNOREMODE: Prevents the driver from accessing the selected camera attribute.

# imaq1394GetFeatures2CW

## Format

imaq1394GetFeatures2CW(sessionId As SESSION\_ID, psaFeatureArray() As Feature2) As IMG\_ERR

Retrieves the features supported by the camera.

| Parameter       | Туре                    | Description                                                                                              |
|-----------------|-------------------------|----------------------------------------------------------------------------------------------------|
| sessionId       | SESSION_ID              | A valid Session ID, which you can obtain using<br>imaq1394CameraOpen2.                                   |
| psaFeatureArray | SAFEARRAY<br>(Feature2) | An array of <b>Feature2</b> structure elements in which the features supported by the camera are stored. |

# imaq1394GetImageCW

## Format

imaq1394GetImageCW (sessionID As SESSION\_ID, bufferNumberDesired As Long, bufferNumberActual As Long, onOverwrite As OverwritePolicy, dispatch As Object) As IMG\_ERR

Acquires the specified frame into **Image**. Call this function only after calling <u>imaq1394ConfigureAcquisition</u>. If the image type does not match the video format of the camera, this function changes the image type to a suitable format.

| Parameter           | Туре                          | Description                                                                                                    |
|---------------------|-------------------------------|----------------------------------------------------------------------------------------------------|
| sessionId           | SESSION_ID                    | A valid Session ID, which you can obtain using imaq1394Came                                                                                                    |
| bufferNumberDesired | long                          | The cumulative buffer number of the image to retrieve. For con set this parameter to IMG1394_LASTBUFFER to get the next I parameter to IMG_IMMEDIATEBUFFER to get the current buff                                                                                                    |
| bufferNumberActual  | long (passed<br>by reference) | The actual cumulative buffer number of the image retrieved.                                                                                                    |
| onOverwrite         | OverwritePolicy               | <ul> <li>The overwrite policy to follow if a buffer is overwritten during ac</li> <li>Specify the IMG1394_ONOVERWRITE_GET_OLDES oldest valid buffer instead of the overwritten buffer.</li> <li>Specify the IMG1394_ONOVERWRITE_FAIL policy to requested buffer is overwritten.</li> <li>Specify the IMG1394_ONOVERWRITE_GET_NEWE most recent valid buffer instead of the overwritten buff</li> </ul> |
|                     |                               | Note The<br>IMG1394_ONOVERWRITE_GET_NEX<br>policy is not implemented by NI-IMAQ for<br>Cameras and is only presented to keep<br>consistent with NI-IMAQ.                                                                                                    |
| dispatch            | Object                        | A valid CWIMAQImage.                                                                                                    |

# imaq1394GetInterfaceFilesCW

## Format

imaq1394GetInterfaceFilesCW (psaInterfaceFileArray() As InterfaceFile) As IMG\_ERR

Enumerates the interfaces currently on the host computer.

ParameterTypeDescriptionpsaInterfaceFileArraySAFEARRAY<br/>(InterfaceFile)An array of InterfaceFile structure elements in which the<br/>interfaces supported by the system are stored.

### **Parameter Discussion**

The interface file structure contains information about currently and previously connected interfaces. Once enumerated, check the Flags member of the **InterfaceFile** structure. If the value of Flags is 0, the camera is not currently connected. If the value of Flags is 1, the camera is currently connected.

# imaq1394GetVideoModesCW

## Format

imaq1394GetVideoModesCW(sessionId As SESSION\_ID,
psaVideoModeArray() As VideoMode, currentMode As Long) As IMG\_ERR

Retrieves the list of video formats, modes, and frame rates supported by the camera.

| Parameter         | Туре                             | Description                                                                                                    |
|-------------------|----------------------------------|----------------------------------------------------------------------------------------------------|
| sessionId         | SESSION_ID                       | A valid Session ID, which you can obtain using<br>imaq1394CameraOpen2.                                                                                                    |
| psaVideoModeArray |                                  | An array of <b>VideoMode</b> structure elements in which the video<br>modes supported by the camera are stored. Video mode<br>contains information about the name of the video mode (size,<br>representation, and speed) and the format, mode, and frame rate<br>parameters as defined in the IEEE 1394-based digital camera<br>specifications. |
| currentMode       | Long<br>(passed by<br>reference) | The index of the current mode used by the camera in <b>psaVideoModeArray</b> .                                                                                                    |

# imaq1394Grab2CW

## Format

imaq1394Grab2CW(sessionId As SESSION\_ID, waitForNextBuffer As Long, actualBufferNumber As Long, dispatch As Object) As IMG\_ERR

Acquires the most current frame into a valid CWIMAQImage. Call this function only after calling <u>imaq1394SetupGrabCW</u>.

| Parameter          | Туре                          | Description                                                                                                    |
|--------------------|-------------------------------|----------------------------------------------------------------------------------------------------|
| sessionId          | SESSION_ID                    | A valid Session ID, which you can obtain using imaq1394CameraOpen2.                                                                                                    |
| waitForNextBuffer  | long                          | Specifies whether the function returns the image currently being acquired or the last completely acquired image. Specify TRUE (1) to wait for a buffer. Specify FALSE (0) to get the current buffer in memory. |
| bufferNumberActual | long (passed<br>by reference) | The actual cumulative buffer number of the image retrieved.                                                                                                    |
| dispatch           | Object                        | A valid CWIMAQImage.                                                                                                    |

# imaq1394SetAttributeCW

## Format

imaq1394SetAttributeCW (sessionId As SESSION\_ID, Attribute As Attribute, value) As IMG\_ERR

Sets an attribute for a camera.

| Parameter | Туре       | Description                                                                                                    |
|-----------|------------|----------------------------------------------------------------------------------------------------|
| sessionId | SESSION_ID | A valid Session ID, which you can obtain using <u>imaq1394CameraOpen2</u> .                                                                  |
| attribute | Attribute  | The <b>Attribute</b> whose value you want to set. Refer to <u>Attributes</u> for a list of attributes.                                       |
| value     | variant    | The value for the specified attribute. If the camera supports a special operation mode, specify one of the following constants as the value: |
|           |            | IMG1394_AUTOMODE                                                                                                    |
|           |            | IMG1394_ONEPUSHMODE                                                                                                    |
|           |            | IMG1394_OFFMODE                                                                                                    |
|           |            | IMG1394_ABSOLUTEMODE                                                                                                    |
|           |            | IMG1394_IGNOREMODE                                                                                                    |
|           |            | Use <u>imaq1394AttributeInquiry2CW</u> to enumerate the special modes that the camera supports.                                              |

# imaq1394SetupGrabCW

## Format

imaq1394SetupGrabCW(sessionId As SESSION\_ID) As IMG\_ERR

#### Purpose

Configures and starts a grab acquisition. A grab performs an acquisition that loops continually on a ring of 3 buffers. Use <u>imaq1394Grab2CW</u> to copy an image out of the buffer. Use <u>imaq1394ClearAcquisition</u> to unconfigure the acquisition.

#### **Parameters**

ParameterTypeDescriptionsessionIdSESSION\_IDA valid Session ID, which you can obtain using imaq1394CameraOpen2.

### **Return Value**

On success, this function returns IMG1394\_ERR\_GOOD. On failure, this function returns an error code. You can obtain a more detailed error message with <u>imaq1394ShowErrorCW</u>.

## imaq1394SetupSequenceCW

### Format

imaq1394SetupSequenceCW(sessionId As SESSION\_ID, dispatchArray() As Object, bufferCount As Long, skipCount As Long) As IMG\_ERR

#### Purpose

Configures, starts, acquires, stops, and unconfigures a sequence acquisition. Use this function to capture multiple images. If you call this function before calling <u>imaq1394CameraOpen2</u>, imaq1394SetupSequenceImage uses cam0 by default.

#### Parameters

| Parameter     | Туре                  | Description                                                                                                    |
|---------------|-----------------------|----------------------------------------------------------------------------------------------------|
| sessionId     | SESSION_ID            | A valid Session ID, which you can obtain using<br>imaq1394CameraOpen2.                                                                                 |
| dispatchArray | SAFEARRAY<br>(Object) | An valid CWIMAQImage array.                                                                                                    |
| bufferCount   | Long                  | The number of images in the CWIMAQImage array. This value must be<br>less than or equal to the number of allocated images in the<br>CWIMAQImage array. |
| skipCount     | Long                  | Reserved for future use. Set to 0.                                                                                                    |

### **Return Value**

On success, this function returns IMG1394\_ERR\_GOOD. On failure, this function returns an error code. You can obtain a more detailed error message with <u>imaq1394ShowErrorCW</u>.

# imaq1394ShowErrorCW

### Format

imaq1394ShowErrorCW(errorCode As IMG\_ERR, errorMessage As String) As IMG\_ERR

### Purpose

Returns a string describing the error code.

#### **Parameters**

| Parameter    | Туре    | Description                                                                             |
|--------------|---------|-----------------------------------------------------------------------------------------|
| errorCode    | IMG_ERR | A valid NI-IMAQ error code. Refer to <u>Error Codes</u> for a complete error code list. |
| errorMessage | String  | The string describing the error that occurred.                                          |

### **Return Value**

Refer to Error Codes for a complete error code list.

## imaq1394SnapCW

### Format

imaq1394SnapCW(sessionId As SESSION\_ID, dispatch As Object) As IMG\_ERR

#### Purpose

Configures, starts, acquires, stops, and unconfigures a snap acquisition. Use a snap for low-speed or single-capture applications where ease of programming is essential. If you call this function before calling <u>imaq1394CameraOpen2</u>, imaq1394SnapImage uses cam0 by default. If the image type does not match the video format of the camera, this function changes the image type to a suitable format.

#### **Parameters**

ParameterTypeDescriptionsessionIdSESSION\_IDA valid Session ID, which you can obtain using imaq1394CameraOpen2.dispatchObjectA valid CWIMAQImage.

### **Return Value**

On success, this function returns IMG1394\_ERR\_GOOD. On failure, this function returns an error code. You can obtain a more detailed error message with <u>imaq1394ShowErrorCW</u>.

## Obsolete

Obsolete functions are functions from a previous version of NI-IMAQ for IEEE 1394 Cameras that have been replaced by newer functions. Though the current version of NI-IMAQ for IEEE 1394 Cameras still supports these functions, you should use the newer functions whenever possible.

#### **Obsolete Functions**

The following functions are obsolete.

**Function Name** 

imaq1394AttributeInquiry

imaq1394CameraOpen

imaq1394GetBuffer

imaq1394GetFeatures

imaq1394GetFeaturesCW

imaq1394GetImage

<u>imaq1394Grab</u>

imaq1394GrabCW

imaq1394GrabImage

### Attributes

You can look for attributes by attribute <u>name</u> or <u>code</u>.

## Attributes by Code

The following table, sorted by attribute code, describes the attributes you can use with the attribute functions.

| Code | Attribute<br>Name       | Attribute                      | Туре   |                                                                             |
|------|-------------------------|--------------------------------|--------|-----------------------------------------------------------------------------|
| 0x01 | Brightness              | IMG1394_ATTR_BRIGHTNESS        | int    | Sets/gets th                                                                |
| 0x02 | Auto Exposure           | IMG1394_ATTR_AUTO_EXPOSURE     | int    | Sets/gets re<br>camera to a<br>exposure le<br>is controllee<br>Shutter attr |
| 0x03 | Sharpness               | IMG1394_ATTR_SHARPNESS         | int    | Sets/gets th                                                                |
| 0x04 | White Balance<br>U      | IMG1394_ATTR_WHITE_BALANCE_U_B | int    | Sets/gets th<br>component                                                   |
| 0x05 | White Balance<br>V      | IMG1394_ATTR_WHITE_BALANCE_V_R | int    | Sets/gets th<br>component                                                   |
| 0x06 | Hue                     | IMG1394_ATTR_HUE               | int    | Sets/gets th                                                                |
| 0x07 | Saturation              | IMG1394_ATTR_SATURATION        | int    | Sets/gets th                                                                |
| 0x08 | Gamma                   | IMG1394_ATTR_GAMMA             | int    | Defines the light level a                                                   |
| 0x09 | Shutter                 | IMG1394_ATTR_SHUTTER           | int    | Sets/gets tł<br>incoming lię                                                |
| 0x0A | Gain                    | IMG1394_ATTR_GAIN              | int    | Controls the                                                                |
| 0x0B | Iris                    | IMG1394_ATTR_IRIS              | int    | Controls the                                                                |
| 0x0C | Focus                   | IMG1394_ATTR_FOCUS             | int    | Controls the                                                                |
| 0x0D | Temperature             | IMG1394_ATTR_TEMPERATURE       | int    | Gets the te and/or cont                                                     |
| 0x0F | Zoom                    | IMG1394_ATTR_ZOOM              | int    | Controls the                                                                |
| 0x10 | Pan                     | IMG1394_ATTR_PAN               | int    | Controls the                                                                |
| 0x11 | Tilt                    | IMG1394_ATTR_TILT              | int    | Controls the                                                                |
| 0x12 | Optical Filter          | IMG1394_ATTR_OPTICAL_FILTER    | int    | Changes th function.                                                        |
| 0x13 | Vendor Name             | IMG1394_ATTR_VENDOR_NAME       | string | Read only.<br>NULL-term<br>a user-alloc<br>to hold the                      |
| 0x14 | Model Name              | IMG1394_ATTR_MODEL_NAME        | string | Read only.<br>NULL-term<br>a user-alloc<br>to hold the                      |
| 0x15 | Camera Serial<br>Number | IMG1394_ATTR_SERIAL_NO         | string | Read only.                                                                  |
| 0x16 | Camera Model            | IMG1394_ATTR_MODEL_ID          | string | Read only.                                                                  |

| 0x17 | Video Format               | IMG1394_ATTR_VIDEO_FORMAT        | int | Sets/gets                                                                             |
|------|----------------------------|----------------------------------|-----|---------------------------------------------------------------------------------------|
| 0,11 |                            |                                  |     | value betw<br>imaq1394<br>supported                                                   |
| 0x18 | Video Mode                 | IMG1394_ATTR_VIDEO_MODE          | int | Sets/gets<br>between 0<br><u>imaq1394</u><br>supported                                |
| 0x19 | Video Frame<br>Rate        | IMG1394_ATTR_VIDEO_FRAME_RATE    | int | Sets/gets<br>value betw<br>imaq1394<br>rate suppo                                     |
| 0x1A | Image<br>Representation    | IMG1394_ATTR_IMAGE_REP           | int | Read only<br>for the acc<br>are possib                                                |
|      |                            |                                  |     | IMG1394_                                                                              |
|      |                            |                                  |     | IMG1394_<br>IMG1394                                                                   |
|      |                            |                                  |     | IMG1394_                                                                              |
|      |                            |                                  |     | IMG1394_                                                                              |
|      |                            |                                  |     | IMG1394                                                                               |
| 0x1B | Time Out                   | IMG1394_ATTR_TIMEOUT             | int | Sets/gets<br>an acquisi<br>could not                                                  |
| 0x1C | Nonstandard<br>Unit Width  | IMG1394_ATTR_FORMAT7_UNIT_WIDTH  | int | Read only<br>only if the<br>Size Form<br>region of i<br>the region<br><b>Width</b> .  |
| 0x1D | Nonstandard<br>Unit Height | IMG1394_ATTR_FORMAT7_UNIT_HEIGHT | int | Read only<br>only if the<br>Size Form<br>region of i<br>the region<br><b>Height</b> . |
| 0x1E | Unique ID Low              | IMG1394_ATTR_UNIQUE_ID_LOW       | int | Read only<br>bit unique<br>camera as                                                  |
| 0x1F | Unique ID High             | IMG1394_ATTR_UNIQUE_ID_HIGH      | int | Read only<br>bit unique<br>camera as                                                  |
| 0x20 | Number of lost buffers     | IMG1394_ATTR_LOST_BUFFER_NB      | int | Read only during an                                                                   |

| 0x21 | Nonstandard<br>Left Offset         | IMG1394_ATTR_FORMAT7_LEFT             | int | Sets/gets tł<br>window. Va<br>Partial Ima(                                   |
|------|------------------------------------|---------------------------------------|-----|------------------------------------------------------------------------------|
| 0x22 | Nonstandard<br>Top Offset          | IMG1394_ATTR_FORMAT7_TOP              | int | Sets/gets tł<br>window. Va<br>Partial Imaę                                   |
| 0x23 | Nonstandard<br>Width               | IMG1394_ATTR_FORMAT7_WIDTH            | int | Sets/gets tł<br>window. Va<br>Partial Imaę                                   |
| 0x24 | Nonstandard<br>Height              | IMG1394_ATTR_FORMAT7_HEIGHT           | int | Sets/gets tł<br>window. Va<br>Partial Imac                                   |
| 0x25 | Nonstandard<br>Color Coding        | IMG1394_ATTR_FORMAT7_COLORCODING      | int | Sets/gets tł<br>current vide<br>read-only if<br>Partial Imaę<br>following va |
|      |                                    |                                       |     | IMG1394_(                                                                    |
|      |                                    |                                       |     | IMG1394_(                                                                    |
|      |                                    |                                       |     | IMG1394_(                                                                    |
|      |                                    |                                       |     | IMG1394_(                                                                    |
|      |                                    |                                       |     | IMG1394_(                                                                    |
|      |                                    |                                       |     | IMG1394_(                                                                    |
|      |                                    |                                       |     | IMG1394_(                                                                    |
|      |                                    |                                       |     | IMG1394_(                                                                    |
|      |                                    |                                       |     | IMG1394_(                                                                    |
|      |                                    |                                       |     | IMG1394_(                                                                    |
|      |                                    |                                       |     | IMG1394_(                                                                    |
|      |                                    |                                       |     | IMG1394_(                                                                    |
| 0x26 | Image Width                        | IMG1394_ATTR_IMAGE_WIDTH              | int | Read only.<br>window.                                                        |
| 0x27 | Image Height                       | IMG1394_ATTR_IMAGE_HEIGHT             | int | Read only.<br>acquisition                                                    |
| 0x28 | Bytes per Pixel                    | IMG1394_ATTR_BYTES_PER_PIXEL          | int | Read only.<br>for each pi>                                                   |
| 0x29 | Frame Interval                     | IMG1394_ATTR_FRAME_INTERVAL           | int | Read only.<br>millisecond                                                    |
| 0x2A | Nonstandard<br>Bytes Per<br>Packet | IMG1394_ATTR_FORMAT7_BYTES_PER_PACKET | int | Sets/gets tł<br>per isochro<br>Valid only if                                 |

| 0x101 | Absolute<br>Brightness     | IMG1394_ATTR_ABSOLUTE_BRIGHTNESS     | Double | Sets/gets<br>value is re                          |
|-------|----------------------------|--------------------------------------|--------|---------------------------------------------------|
| 0x102 | Absolute Auto<br>Exposure  | IMG1394_ATTR_ABSOLUTE_AUTO_EXPOSURE  | Double | Sets/gets<br>camera to<br>exposure<br>relative to |
| 0x103 | Absolute<br>Sharpness      | IMG1394_ATTR_ABSOLUTE_SHARPNESS      | Double | Sets/gets                                         |
| 0x104 | Absolute White<br>Balance  | IMG1394_ATTR_ABSOLUTE_WHITE_BALANCE  | Double | Sets/gets<br>of the ima<br>Kelvin (K)             |
| 0x106 | Absolute Hue               | IMG1394_ATTR_ABSOLUTE_HUE            | Double | Sets/gets<br>The value                            |
| 0x107 | Absolute<br>Saturation     | IMG1394_ATTR_ABSOLUTE_SATURATION     | Double | Sets/gets<br>The value                            |
| 0x108 | Absolute<br>Gamma          | IMG1394_ATTR_ABSOLUTE_GAMMA          | Double | Defines th<br>light level                         |
| 0x109 | Absolute<br>Shutter        | IMG1394_ATTR_ABSOLUTE_SHUTTER        | Double | Sets/gets incoming seconds.                       |
| 0x10A | Absolute Gain              | IMG1394_ATTR_ABSOLUTE_GAIN           | Double | Controls t<br>is represe                          |
| 0x10B | Absolute Iris              | IMG1394_ATTR_ABSOLUTE_IRIS           | Double | Controls t<br>value is re                         |
| 0x10C | Absolute<br>Focus          | IMG1394_ATTR_ABSOLUTE_FOCUS          | Double | Controls t<br>represent                           |
| 0x10D | Absolute<br>Temperature    | IMG1394_ATTR_ABSOLUTE_TEMPERATURE    | Double | Gets the t<br>and/or co                           |
| 0x10F | Absolute Zoom              | IMG1394_ATTR_ABSOLUTE_ZOOM           | Double | Controls t<br>represent<br>wide end.              |
| 0x110 | Absolute Pan               | IMG1394_ATTR_ABSOLUTE_PAN            | Double | Controls t<br>represent                           |
| 0x111 | Absolute Tilt              | IMG1394_ATTR_ABSOLUTE_TILT           | Double | Controls t<br>represent                           |
| 0x112 | Absolute<br>Optical Filter | IMG1394_ATTR_ABSOLUTE_OPTICAL_FILTER | Double | Changes<br>functions.                             |
| 0x11B | ROI Left                   | IMG1394_ATTR_ROI_LEFT                | int    | Sets/gets<br>interest. T<br>subset of             |
| 0x11C | ROI Top                    | IMG1394_ATTR_ROI_TOP                 | int    | Sets/gets<br>interest. T<br>subset of             |
| 0x11D | ROI Width                  | IMG1394_ATTR_ ROI_WIDTH              | int    | Sets/gets<br>interest. T<br>subset of             |

| 0x11E | ROI Height                               | IMG1394_ATTR_ROI_HEIGHT                    | int | Sets/gets<br>interest. T<br>subset of t                                              |
|-------|------------------------------------------|--------------------------------------------|-----|--------------------------------------------------------------------------------------|
| 0x121 | Bus Transfer<br>Speed                    | IMG1394_ATTR_FORMAT7_SPEED                 | int | Sets/gets<br>acquisition<br>camera do<br>Size Form                                   |
| 0x123 | BufferNumber                             | IMG1394_ATTR_LAST_TRANSFERRED_BUFFER_NUM   | int | Read only number tra                                                                 |
| 0x124 | FrameCount                               | IMG1394_ATTR_FRAME_COUNT                   | int | Read only frames.                                                                    |
| 0x125 | Acquisition in<br>Progress<br>indicator  | IMG1394_ATTR_ACQ_IN_PROGRESS               | int | Read only<br>acquisition<br>FALSE.                                                   |
| 0x126 | lgnore First<br>Frame                    | IMG1394_ATTR_IGNORE_FIRST_FRAME            | int | Sets/gets<br>when start                                                              |
| 0x127 | Downshift 16-<br>bit Images              | IMG1394_ATTR_SHIFT_PIXEL_BITS              | int | Sets/gets t<br>multibyte p<br>acquisition                                            |
| 0x128 | Swap 16-bit<br>Images Bytes              | IMG1394_ATTR_SWAP_PIXEL_BYTES              | int | Sets/gets t<br>of 16-bit ca<br>the camera                                            |
| 0x129 | Nonstandard<br>Unit Bytes Per<br>Packet  | IMG1394_ATTR_FORMAT7_UNIT_BYTES_PER_PACKET | int | Read only.<br>bytes per p<br>transfer siz<br>this value.<br>supports F<br>(Format 7) |
| 0x12A | Nonstandard<br>Max Bytes Per<br>Packet   | IMG1394_ATTR_FORMAT7_MAX_BYTES_PER_PACKET  | int | Read only.<br>bytes per p<br>transfer siz<br>value. Vali<br>Partial Ima              |
| 0x12C | Bits Per Pixel                           | IMG1394_ATTR_BITS_PER_PIXEL                | int | Sets/gets<br>bit compor<br>bit depth (                                               |
| 0x202 | Trigger Delay                            | IMG1394_ATTR_TRIGGER_DELAY                 | int | Sets/gets<br>incoming e<br>frame exp                                                 |
| 0x203 | White Shading<br>Compensation<br>(Red)   | IMG1394_ATTR_WHITE_SHADING_R               | int | Sets/gets t<br>for the red                                                           |
| 0x204 | White Shading<br>Compensation<br>(Green) | IMG1394_ATTR_WHITE_SHADING_G               | int | Sets/gets<br>for the gre                                                             |
| 0x205 | White Shading<br>Compensation<br>(Blue)  | IMG1394_ATTR_WHITE_SHADING_B               | int | Sets/gets<br>for the blue                                                            |
| 0x206 | Frame Rate                               | IMG1394_ATTR_FRAME_RATE                    | int | Sets/gets                                                                            |

|       |                              |                                        |        | current vide                                             |
|-------|------------------------------|----------------------------------------|--------|----------------------------------------------------------|
| 0x207 | Absolute<br>Trigger Delay    | IMG1394_ATTR_ABSOLUTE_TRIGGER_DELAY    | Double | Sets/gets tł<br>incoming e:<br>frame expo<br>millisecond |
| 0x208 | Absolute<br>Frame Rate       | IMG1394_ATTR_ABSOLUTE_FRAME_RATE       | Double | Sets/gets tł<br>current vide                             |
| 0x209 | Available<br>Bayer Pattern   | IMG1394_ATTR_COLOR_FILTER_INQ          | int    | Read only.<br>pattern to u                               |
| 0x20A | Current Bayer<br>Pattern     | IMG1394_ATTR_COLOR_FILTER              | int    | Sets/gets tł<br>following va                             |
|       |                              |                                        |        | IMG1394_(                                                |
|       |                              |                                        |        | IMG1394_(                                                |
|       |                              |                                        |        | IMG1394_(                                                |
|       |                              |                                        |        | IMG1394_(                                                |
|       |                              |                                        |        | IMG1394_(                                                |
| 0x20B | Bayer Gain<br>(Red)          | IMG1394_ATTR_COLOR_FILTER_GAIN_R       | Double | Sets/gets tł<br>red compor<br>Valid value:               |
| 0x20C | Bayer Gain<br>(Green)        | IMG1394_ATTR_COLOR_FILTER_GAIN_G       | Double | Sets/gets tł<br>green com<br>Valid value:                |
| 0x20D | Bayer Gain<br>(Blue)         | IMG1394_ATTR_COLOR_FILTER_GAIN_B       | Double | Sets/gets tł<br>blue compc<br>Valid value:               |
| 0x20E | Max Bus<br>Transfer<br>Speed | IMG1394_ATTR_FORMAT7_MAX_SPEED         | int    | Read only.<br>speed for th<br>camera sur<br>Format (Fo   |
| 0x21B | Packets Per<br>Image         | IMG1394_ATTR_FORMAT7_PACKETS_PER_IMAGE | int    | Read only.<br>transferred                                |
| 0x21D | Base Address                 | IMG1394_ATTR_BASE_ADDRESS              | int    | Read only.<br>the camera                                 |

## **Attributes by Name**

The following table, sorted by attribute name, describes the attributes you can use with the attribute functions.

| Attribute<br>Name          | Attribute                            | Code  | Туре   |                                                             |
|----------------------------|--------------------------------------|-------|--------|-------------------------------------------------------------|
| Absolute Auto<br>Exposure  | IMG1394_ATTR_ABSOLUTE_AUTO_EXPOSURE  | 0x102 | Double | Sets/gets re<br>camera to a<br>exposure le<br>relative to ( |
| Absolute<br>Brightness     | IMG1394_ATTR_ABSOLUTE_BRIGHTNESS     | 0x101 | Double | Sets/gets tł<br>value is rep                                |
| Absolute<br>Focus          | IMG1394_ATTR_ABSOLUTE_FOCUS          | 0x10C | Double | Controls the represented                                    |
| Absolute<br>Frame Rate     | IMG1394_ATTR_ABSOLUTE_FRAME_RATE     | 0x208 | Double | Sets/gets tł<br>current vide                                |
| Absolute Gain              | IMG1394_ATTR_ABSOLUTE_GAIN           | 0x10A | Double | Controls the is represen                                    |
| Absolute<br>Gamma          | IMG1394_ATTR_ABSOLUTE_GAMMA          | 0x108 | Double | Defines the light level a                                   |
| Absolute Hue               | IMG1394_ATTR_ABSOLUTE_HUE            | 0x106 | Double | Sets/gets tł<br>The value i                                 |
| Absolute Iris              | IMG1394_ATTR_ABSOLUTE_IRIS           | 0x10B | Double | Controls the value is rep                                   |
| Absolute<br>Optical Filter | IMG1394_ATTR_ABSOLUTE_OPTICAL_FILTER | 0x112 | Double | Changes th functions.                                       |
| Absolute Pan               | IMG1394_ATTR_ABSOLUTE_PAN            | 0x110 | Double | Controls the represented                                    |
| Absolute<br>Saturation     | IMG1394_ATTR_ABSOLUTE_SATURATION     | 0x107 | Double | Sets/gets the value is                                      |
| Absolute<br>Sharpness      | IMG1394_ATTR_ABSOLUTE_SHARPNESS      | 0x103 | Double | Sets/gets tł                                                |
| Absolute<br>Shutter        | IMG1394_ATTR_ABSOLUTE_SHUTTER        | 0x109 | Double | Sets/gets tł<br>incoming li<br>seconds.                     |
| Absolute<br>Temperature    | IMG1394_ATTR_ABSOLUTE_TEMPERATURE    | 0x10D | Double | Gets the te and/or cont                                     |
| Absolute Tilt              | IMG1394_ATTR_ABSOLUTE_TILT           | 0x111 | Double | Controls the represented                                    |
| Absolute<br>Trigger Delay  | IMG1394_ATTR_ABSOLUTE_TRIGGER_DELAY  | 0x207 | Double | Sets/gets tł<br>incoming e:<br>frame expo<br>millisecond    |
| Absolute White<br>Balance  | IMG1394_ATTR_ABSOLUTE_WHITE_BALANCE  | 0x104 | Double | Sets/gets tł<br>of the imag<br>Kelvin (K).                  |

| Absolute Zoom                           | IMG1394_ATTR_ABSOLUTE_ZOOM               | 0x10F | Double | Controls th<br>represente<br>wide end.                            |
|-----------------------------------------|------------------------------------------|-------|--------|-------------------------------------------------------------------|
| Acquisition in<br>Progress<br>Indicator | IMG1394_ATTR_ACQ_IN_PROGRESS             | 0x125 | int    | Read only<br>acquisitior<br>FALSE.                                |
| Auto Exposure                           | IMG1394_ATTR_AUTO_EXPOSURE               | 0x02  | int    | Sets/gets<br>camera to<br>exposure<br>is controlle<br>Shutter att |
| Available<br>Bayer Pattern              | IMG1394_ATTR_COLOR_FILTER_INQ            | 0x209 | int    | Read only pattern to                                              |
| Base Address                            | IMG1394_ATTR_BASE_ADDRESS                | 0x21D | int    | Read only the camer                                               |
| Bayer Gain<br>(Blue)                    | IMG1394_ATTR_COLOR_FILTER_GAIN_B         | 0x20D | Double | Sets/gets<br>blue comp                                            |
| Bayer Gain<br>(Green)                   | IMG1394_ATTR_COLOR_FILTER_GAIN_G         | 0x20C | Double | Sets/gets<br>green com                                            |
| Bayer Gain<br>(Red)                     | IMG1394_ATTR_COLOR_FILTER_GAIN_R         | 0x20B | Double | Sets/gets red compo                                               |
| Bits Per Pixel                          | IMG1394_ATTR_BITS_PER_PIXEL              | 0x12C | int    | Sets/gets<br>bit compo-<br>bit depth (                            |
| Brightness                              | IMG1394_ATTR_BRIGHTNESS                  | 0x01  | int    | Sets/gets                                                         |
| BufferNumber                            | IMG1394_ATTR_LAST_TRANSFERRED_BUFFER_NUM | 0x123 | int    | Read only number tra                                              |
| Bus Transfer<br>Speed                   | IMG1394_ATTR_FORMAT7_SPEED               | 0x121 | int    | Sets/gets<br>acquisitior<br>camera do<br>Size Form                |
| Bytes per Pixel                         | IMG1394_ATTR_BYTES_PER_PIXEL             | 0x28  | int    | Read only<br>for each p                                           |
| Camera Model<br>Number                  | IMG1394_ATTR_MODEL_ID                    | 0x16  | string | Read only                                                         |
| Camera Serial<br>Number                 | IMG1394_ATTR_SERIAL_NO                   | 0x15  | string | Read only                                                         |
| Current Bayer<br>Pattern                | IMG1394_ATTR_COLOR_FILTER                | 0x20A | int    | Sets/gets<br>following v                                          |
|                                         |                                          |       |        | IMG1394_                                                          |
|                                         |                                          |       |        | IMG1394_                                                          |
|                                         |                                          |       |        | IMG1394_                                                          |
|                                         |                                          |       |        | IMG1394_                                                          |
|                                         |                                          |       |        | IMG1394                                                           |

| Downshift 16-<br>bit Images        | IMG1394_ATTR_SHIFT_PIXEL_BITS         | 0x127 | int    | Sets/get<br>multibyte<br>acquisitie                      |
|------------------------------------|---------------------------------------|-------|--------|----------------------------------------------------------|
| Focus                              | IMG1394_ATTR_FOCUS                    | 0x0C  | int    | Controls                                                 |
| FrameCount                         | IMG1394_ATTR_FRAME_COUNT              | 0x124 | int    | Read on frames.                                          |
| Frame Interval                     | IMG1394_ATTR_FRAME_INTERVAL           | 0x29  | int    | Read on milliseco                                        |
| Frame Rate                         | IMG1394_ATTR_FRAME_RATE               | 0x206 | int    | Sets/gets<br>current v                                   |
| Gain                               | IMG1394_ATTR_GAIN                     | 0x0A  | int    | Controls                                                 |
| Gamma                              | IMG1394_ATTR_GAMMA                    | 0x08  | int    | Defines t<br>light leve                                  |
| Hue                                | IMG1394_ATTR_HUE                      | 0x06  | int    | Sets/get                                                 |
| lgnore First<br>Frame              | IMG1394_ATTR_IGNORE_FIRST_FRAME       | 0x126 | int    | Sets/gets<br>when sta                                    |
| Image Height                       | IMG1394_ATTR_IMAGE_HEIGHT             | 0x27  | int    | Read on acquisition                                      |
| Image<br>Representation            | IMG1394_ATTR_IMAGE_REP                | 0x1A  | int    | Read on<br>for the ad<br>are poss                        |
|                                    |                                       |       |        | IMG1394                                                  |
|                                    |                                       |       |        | IMG1394                                                  |
|                                    |                                       |       |        | IMG1394                                                  |
|                                    |                                       |       |        | IMG1394                                                  |
|                                    |                                       |       |        | IMG1394                                                  |
|                                    |                                       |       |        | IMG1394                                                  |
| Image Width                        | IMG1394_ATTR_IMAGE_WIDTH              | 0x26  | int    | Read on window.                                          |
| Iris                               | IMG1394_ATTR_IRIS                     | 0x0B  | int    | Controls                                                 |
| Max Bus<br>Transfer<br>Speed       | IMG1394_ATTR_FORMAT7_MAX_SPEED        | 0x20E | int    | Read on<br>speed fo<br>camera :<br>Format (              |
| Model Name                         | IMG1394_ATTR_MODEL_NAME               | 0x14  | string | Read on<br>NULL-te<br>a pointer<br>large end<br>the came |
| Nonstandard<br>Bytes Per<br>Packet | IMG1394_ATTR_FORMAT7_BYTES_PER_PACKET | 0x2A  | int    | Sets/get<br>per isoch<br>Valid onl<br>Image S            |

| Nonstandard<br>Color Coding             | IMG1394_ATTR_FORMAT7_COLORCODING           | 0x25  | int | Sets/gets<br>current vic<br>read-only<br>Partial Ima<br>following v             |
|-----------------------------------------|--------------------------------------------|-------|-----|---------------------------------------------------------------------------------|
|                                         |                                            |       |     | IMG1394_                                                                        |
|                                         |                                            |       |     | IMG1394_                                                                        |
|                                         |                                            |       |     | IMG1394_                                                                        |
|                                         |                                            |       |     | IMG1394_                                                                        |
|                                         |                                            |       |     | IMG1394_                                                                        |
|                                         |                                            |       |     | IMG1394_                                                                        |
|                                         |                                            |       |     | IMG1394_                                                                        |
|                                         |                                            |       |     | IMG1394_                                                                        |
|                                         |                                            |       |     | IMG1394_                                                                        |
|                                         |                                            |       |     | IMG1394_                                                                        |
|                                         |                                            |       |     | IMG1394_                                                                        |
|                                         |                                            |       |     | IMG1394_                                                                        |
| Nonstandard<br>Height                   | IMG1394_ATTR_FORMAT7_HEIGHT                | 0x24  | int | Sets/gets<br>window. V<br>Partial Ima                                           |
| Nonstandard<br>Left Offset              | IMG1394_ATTR_FORMAT7_LEFT                  | 0x21  | int | Sets/gets<br>window. V<br>Partial Ima                                           |
| Nonstandard<br>Max Bytes Per<br>Packet  | IMG1394_ATTR_FORMAT7_MAX_BYTES_PER_PACKET  | 0x12A | int | Read only<br>bytes per<br>transfer si<br>value. Val<br>Partial Ima              |
| Nonstandard<br>Top Offset               | IMG1394_ATTR_FORMAT7_TOP                   | 0x22  | int | Sets/gets<br>window. V<br>Partial Ima                                           |
| Nonstandard<br>Unit Bytes Per<br>Packet | IMG1394_ATTR_FORMAT7_UNIT_BYTES_PER_PACKET | 0x129 | int | Read only<br>bytes per<br>transfer si<br>this value.<br>supports F<br>(Format 7 |
| Nonstandard<br>Unit Height              | IMG1394_ATTR_FORMAT7_UNIT_HEIGHT           | 0x1D  | int | Read only<br>only if the<br>Size Form<br>region of i                            |

|                             |                                        |       |     | the regior<br>Height.                                                                |
|-----------------------------|----------------------------------------|-------|-----|--------------------------------------------------------------------------------------|
| Nonstandard<br>Unit Width   | IMG1394_ATTR_FORMAT7_UNIT_WIDTH        | 0x1C  | int | Read only<br>only if the<br>Size Form<br>region of i<br>the region<br><b>Width</b> . |
| Nonstandard<br>Width        | IMG1394_ATTR_FORMAT7_WIDTH             | 0x23  | int | Sets/gets<br>window. V<br>partial sca                                                |
| Number of<br>Lost Buffers   | IMG1394_ATTR_LOST_BUFFER_NB            | 0x20  | int | Read only during an                                                                  |
| Optical Filter              | IMG1394_ATTR_OPTICAL_FILTER            | 0x12  | int | Changes function.                                                                    |
| Packets Per<br>Image        | IMG1394_ATTR_FORMAT7_PACKETS_PER_IMAGE | 0x21B | int | Read only transferre                                                                 |
| Pan                         | IMG1394_ATTR_PAN                       | 0x10  | int | Controls t                                                                           |
| ROI Height                  | IMG1394_ATTR_ROI_HEIGHT                | 0x11E | int | Sets/gets<br>interest. T<br>subset of                                                |
| ROI Left                    | IMG1394_ATTR_ROI_LEFT                  | 0x11B | int | Sets/gets<br>interest. T<br>subset of                                                |
| ROI Top                     | IMG1394_ATTR_ROI_TOP                   | 0x11C | int | Sets/gets<br>interest. T<br>subset of                                                |
| ROI Width                   | IMG1394_ATTR_ROI_WIDTH                 | 0x11D | int | Sets/gets<br>interest. T<br>subset of                                                |
| Saturation                  | IMG1394_ATTR_SATURATION                | 0x07  | int | Sets/gets                                                                            |
| Sharpness                   | IMG1394_ATTR_SHARPNESS                 | 0x03  | int | Sets/gets                                                                            |
| Shutter                     | IMG1394_ATTR_SHUTTER                   | 0x09  | int | Sets/gets incoming                                                                   |
| Swap 16-bit<br>Images Bytes | IMG1394_ATTR_SWAP_PIXEL_BYTES          | 0x128 | int | Sets/gets<br>of 16-bit c<br>the camer                                                |
| Temperature                 | IMG1394_ATTR_TEMPERATURE               | 0x0D  | int | Gets the t<br>and/or cor                                                             |
| Tilt                        | IMG1394_ATTR_TILT                      | 0x11  | int | Controls t                                                                           |
| Time Out                    | IMG1394_ATTR_TIMEOUT                   | 0x1B  | int | Sets/gets<br>an acquis<br>could not                                                  |
| Trigger Delay               | IMG1394_ATTR_TRIGGER_DELAY             | 0x202 | int | Sets/gets<br>incoming<br>frame exp                                                   |
|                             | IMG1394_ATTR_UNIQUE_ID_LOW             | 0x1E  | int | Read only                                                                            |

|                                          |                                |       |        | bit unique r<br>associated                                          |
|------------------------------------------|--------------------------------|-------|--------|---------------------------------------------------------------------|
| Unique ID High                           | IMG1394_ATTR_UNIQUE_ID_HIGH    | 0x1F  | int    | Read only.<br>bit unique r<br>associated                            |
| Vendor Name                              | IMG1394_ATTR_VENDOR_NAME       | 0x13  | string | Read only.<br>NULL-term<br>a pointer to<br>large enou<br>the camera |
| Video Format                             | IMG1394_ATTR_VIDEO_FORMAT      | 0x17  | int    | Sets/gets tł<br>value betwo<br>imaq1394C<br>supported ł             |
| Video Frame<br>Rate                      | IMG1394_ATTR_VIDEO_FRAME_RATE  | 0x19  | int    | Sets/gets tł<br>value betwo<br>imaq1394C<br>rate suppor             |
| Video Mode                               | IMG1394_ATTR_VIDEO_MODE        | 0x18  | int    | Sets/gets tł<br>between 0<br><u>imaq1394C</u><br>supported ł        |
| White Balance<br>U                       | IMG1394_ATTR_WHITE_BALANCE_U_B | 0x04  | int    | Sets/gets tł component                                              |
| White Balance<br>V                       | IMG1394_ATTR_WHITE_BALANCE_V_R | 0x05  | int    | Sets/gets tł component                                              |
| White Shading<br>Compensation<br>(Blue)  | IMG1394_ATTR_WHITE_SHADING_B   | 0x205 | int    | Sets/gets tł<br>for the blue                                        |
| White Shading<br>Compensation<br>(Green) | IMG1394_ATTR_WHITE_SHADING_G   | 0x204 | int    | Sets/gets tł<br>for the gree                                        |
| White Shading<br>Compensation<br>(Red)   | IMG1394_ATTR_WHITE_SHADING_R   | 0x203 | int    | Sets/gets the for the red                                           |
| Zoom                                     | IMG1394_ATTR_ZOOM              | 0x0F  | int    | Controls the                                                        |

## **Error Codes**

The following table describes the error codes used in NI-IMAQ for IEEE 1394 Cameras.

| Error Code  | Status Name               | Description                                                        |  |
|-------------|---------------------------|--------------------------------------------------------------------|--|
| 0           | IMG1394_ERR_GOOD=1        | Success                                                            |  |
| -1074364416 | IMG1394_ERR_EMEM          | Not enough memory                                                  |  |
| -1074364415 | IMG1394_ERR_EDRV          | Cannot load the driver                                             |  |
| -1074364414 | IMG1394_ERR_TIMO          | Timeout                                                            |  |
| -1074364413 | IMG1394_ERR_NIMP          | Function not implemented                                           |  |
| -1074364412 | IMG1394_ERR_INTL          | Internal error                                                     |  |
| -1074364411 | IMG1394_ERR_BMOD          | Invalid mode                                                       |  |
| -1074364410 | IMG1394_ERR_INIT          | Session not initialized                                            |  |
| -1074364409 | IMG1394_ERR_BATT          | Invalid attribute                                                  |  |
| -1074364408 | IMG1394_ERR_FTNP          | Feature not present in the camera                                  |  |
| -1074364407 | IMG1394_ERR_ESYS          | System error                                                       |  |
| -1074364406 | IMG1394_ERR_HEAP          | Allocation error                                                   |  |
| -1074364405 | IMG1394_ERR_UNINITIALIZED | Allocator not initialized                                          |  |
| -1074364404 | IMG1394_ERR_ORNG          | Value out of range                                                 |  |
| -1074364403 | IMG1394_ERR_BCAM          | Invalid camera file                                                |  |
| -1074364402 | IMG1394_ERR_BSID          | Invalid Session ID                                                 |  |
| -1074364401 | IMG1394_ERR_NSUP          | Attribute not supported by the camera                              |  |
| -1074364400 | IMG1394_ERR_INVF          | Invalid format                                                     |  |
| -1074364399 | IMG1394_ERR_INVM          | Invalid mode                                                       |  |
| -1074364398 | IMG1394_ERR_INVR          | Invalid frame rate                                                 |  |
| -1074364397 | IMG1394_ERR_INVC          | Invalid color ID                                                   |  |
| -1074364396 | IMG1394_ERR_NOAP          | No acquisition in progress                                         |  |
| -1074364395 | IMG1394_ERR_AOIP          | Acquisition already in progress                                    |  |
| -1074364394 | IMG1394_ERR_IRES          | Insufficient resources<br>available for the required<br>video mode |  |
| -1074364393 | IMG1394_ERR_TBUF          | Too many buffers used                                              |  |
| -1074364392 | IMG1394_ERR_INVP          | Invalid parameter                                                  |  |
| -1074364391 | IMG1394_ERR_NSAT          | Non-writeable attribute                                            |  |
| -1074364390 | IMG1394_ERR_NGAT          | Non-readable attribute                                             |  |
| -1074364389 | IMG1394_ERR_CMNF          | Camera not found                                                   |  |
| -1074364388 | IMG1394_ERR_CRMV          | Camera removed                                                     |  |
|             |                           |                                                                    |  |

|             | IMG1394_ERR_BNRD                       | Buffer not ready                                                                                                    |
|-------------|----------------------------------------|----------------------------------------------------------------------------------------------------|
| 1074364386  | IMG1394_ERR_BRST                       | Bus reset occurred during a transaction                                                                                       |
| -1074364385 | IMG1394_ERR_NLIC                       | No license for NI-IMAQ for<br>IEEE 1394 Cameras                                                                               |
| -1074364384 | IMG1394_ERR_NDLL                       | DLL could not be found<br>(LabWindows/CVI only)                                                                               |
| -1074364383 | IMG1394_ERR_NFNC                       | Function not found in DLL<br>(LabWindows/CVI only)                                                                            |
| -1074364382 | IMG1394_ERR_NOSR                       | No resource available<br>(LabWindows/CVI only)                                                                                |
| -1074364381 | IMG1394_ERR_NCFG                       | Session not configured                                                                                                    |
| -1074364380 | IMG1394_ERR_IOER                       | I/O error                                                                                                    |
| -1074364379 | IMG1394_ERR_CAIU                       | Camera already in use                                                                                                    |
| -1074364378 | IMG1394_ERR_BAD_POINTER                | Invalid pointer. The pointer<br>may be NULL when it should<br>be non-NULL, or non-NULL<br>when it should be NULL.             |
| -1074364377 | IMG1394_EXCEPTION                      | Exception occurred. Refer to the NI-PAL debug log for more information.                                                       |
| -1074364376 | IMG1394_ERR_BAD_DEVICE_TYPE            | Invalid device type. Unable to create an instance.                                                                            |
| -1074364375 | IMG1394_ERR_ASYNC_READ                 | Unable to perform<br>asynchronous register read.<br>Camera may be busy or<br>broken.                                          |
| -1074364374 | IMG1394_ERR_ASYNC_WRITE                | Unable to perform<br>asynchronous register write.<br>Camera may be busy or<br>broken.                                         |
| -1074364373 | IMG1394_ERR_VIDEO_NOT_SUPPORTED        | Combination of video format,<br>mode, and rate is not<br>supported for this camera.<br>Refer to your camera<br>documentation. |
| -1074364372 | IMG1394_ERR_BUFFER_INDEX               | Index into the buffer list is incorrect. Reconfigure and try again.                                                           |
| -1074364371 | IMG1394_ERR_BAD_USER_ROI               | Camera cannot acquire the user-defined ROI. Resize and try again.                                                             |
| -1074364370 | IMG1394_ERR_BUFFER_LIST_ALREADY_LOCKED | Buffer list already locked.<br>Reconfigure acquisition and try again.                                                         |
| -1074364369 | IMG1394_ERR_BUFFER_LIST_NOT_LOCKED     | No buffer list. Reconfigure acquisition and try again.                                                                        |

| -1074364368 | IMG1394_ERR_RESOURCES_ALREADY_ALLOCATED | Isochronous resources<br>already allocated. Reconfigure<br>acquisition and try again.          |
|-------------|-----------------------------------------|------------------------------------------------------------------------------------------------|
| -1074364367 | IMG1394_ERR_BUFFER_LIST_EMPTY           | Buffer list empty. Add at least one buffer.                                                    |
| -1074364366 | IMG1394_ERR_FLAG_1                      | For Format 7, combination of speed, image position, image size, and color coding is incorrect. |
| -1074364365 | IMG1394_ERR_BUFFER_NOT_AVAILABLE        | Requested buffer unavailable.<br>Contents of current buffer<br>overwritten by the acquisition. |
| -1074364364 | IMG1394_ERR_IMAGE_REP_NOT_SUPPORTED     | Requested image<br>representation not supported<br>for current color coding.                   |
| -1074364363 | IMG1394_ERR_BAD_OCCURRENCE              | Invalid given occurrence.<br>Unable to complete<br>acquisition.                                |

## **Important Information**

<u>Warranty</u>

<u>Copyright</u>

<u>Trademarks</u>

Patents

Warning Regarding Use of NI Products

## Warranty

The media on which you receive National Instruments software are warranted not to fail to execute programming instructions, due to defects in materials and workmanship, for a period of 90 days from date of shipment, as evidenced by receipts or other documentation. National Instruments will, at its option, repair or replace software media that do not execute programming instructions if National Instruments receives notice of such defects during the warranty period. National Instruments does not warrant that the operation of the software shall be uninterrupted or error free.

A Return Material Authorization (RMA) number must be obtained from the factory and clearly marked on the outside of the package before any equipment will be accepted for warranty work. National Instruments will pay the shipping costs of returning to the owner parts which are covered by warranty.

National Instruments believes that the information in this document is accurate. The document has been carefully reviewed for technical accuracy. In the event that technical or typographical errors exist, National Instruments reserves the right to make changes to subsequent editions of this document without prior notice to holders of this edition. The reader should consult National Instruments if errors are suspected. In no event shall National Instruments be liable for any damages arising out of or related to this document or the information contained in it.

Except as specified herein, National Instruments makes no warranties, express or implied, and specifically disclaims any warranty of merchantability or fitness for a particular purpose. Customer's right to recover damages caused by fault or negligence on the part of National Instruments shall be limited to the amount theretofore paid by the customer. National Instruments will not be liable for damages resulting from loss of data, profits, use of products, or incidental or consequential damages, even if advised of the possibility thereof. This limitation of the liability of National Instruments will apply regardless of the form of action, whether in contract or tort, including negligence. Any action against National Instruments must be brought within one year after the cause of action accrues. National Instruments shall not be liable for any delay in performance due to causes beyond its reasonable control. The warranty provided herein does not cover damages, defects, malfunctions, or service failures caused by owner's failure to follow the National Instruments installation, operation, or maintenance instructions; owner's modification of the product; owner's abuse, misuse, or negligent acts; and power failure or surges, fire, flood, accident, actions of third parties, or other events outside reasonable control.

# Copyright

Under the copyright laws, this publication may not be reproduced or transmitted in any form, electronic or mechanical, including photocopying, recording, storing in an information retrieval system, or translating, in whole or in part, without the prior written consent of National Instruments Corporation.

# Trademarks

National Instruments, NI, ni.com, and LabVIEW are trademarks of National Instruments Corporation. Refer to the *Terms of Use* section on ni.com/legal for more information about <u>National Instruments trademarks</u>.

FireWire® is the registered trademark of Apple Computer, Inc.

Handle Graphics®, MATLAB®, Real-Time Workshop®, Simulink®, and Stateflow® are registered trademarks, and TargetBox<sup>2™</sup>, xPC TargetBox<sup>2™</sup>, and Target Language Compiler<sup>™</sup> are trademarks of The MathWorks, Inc.

Tektronix® and Tek are registered trademarks of Tektronix, Inc.

Other product and company names mentioned herein are trademarks or trade names of their respective companies.

Members of the National Instruments Alliance Partner Program are business entities independent from National Instruments and have no agency, partnership, or joint-venture relationship with National Instruments.

## Patents

For patents covering National Instruments products, refer to the appropriate location: **Help**»**Patents** in your software, the patents.txt file on your CD, or <u>ni.com/patents</u>.

## WARNING REGARDING USE OF NATIONAL INSTRUMENTS PRODUCTS

(1) National Instruments products are not designed with components and testing for a level of reliability suitable for use in or in connection with surgical implants or as critical components in any life support systems whose failure to perform can reasonably be expected to cause significant injury to a human.

(2) In any application, including the above, reliability of operation of the software products can be impaired by adverse factors, including but not limited to fluctuations in electrical power supply, computer hardware malfunctions, computer operating system software fitness, fitness of compilers and development software used to develop an application, installation errors, software and hardware compatibility problems, malfunctions or failures of electronic monitoring or control devices, transient failures of electronic systems (hardware and/or software), unanticipated uses or misuses, or errors on the part of the user or applications designer (adverse factors such as these are hereafter collectively termed "system failures"). Any application where a system failure would create a risk of harm to property or persons (including the risk of bodily injury and death) should not be reliant solely upon one form of electronic system due to the risk of system failure. To avoid damage, injury, or death, the user or application designer must take reasonably prudent steps to protect against system failures, including but not limited to back-up or shut down mechanisms. Because each end-user system is customized and differs from National Instruments' testing platforms and because a user or application designer may use National Instruments products in combination with other products in a manner not evaluated or contemplated by National Instruments, the user or application designer is ultimately responsible for verifying and validating the suitability of National Instruments products whenever National Instruments products are incorporated in a system or application, including, without limitation, the appropriate design, process and safety level of such system or application.

# **Technical Support and Professional Services**

Visit the following sections of the National Instruments Web site at ni.com for technical support and professional services:

- <u>Support</u>—Online technical support resources at ni.com/support include the following:
  - Self-Help Resources—For answers and solutions, visit the award-winning National Instruments Web site for software drivers and updates, a searchable <u>KnowledgeBase</u>, <u>product</u> <u>manuals</u>, step-by-step troubleshooting wizards, thousands of example programs, tutorials, application notes, instrument drivers, and so on.
  - Free Technical Support—All registered users receive free Basic Service, which includes access to hundreds of Applications Engineers worldwide in the <u>NI Developer</u> <u>Exchange</u> at ni.com/exchange. National Instruments Applications Engineers make sure every question receives an answer.

For information about other <u>technical support options</u> in your area, visit ni.com/services or <u>contact</u> your local office at ni.com/contact.

- <u>Training and Certification</u>—Visit ni.com/training for self-paced training, eLearning virtual classrooms, interactive CDs, and Certification program information. You also can register for instructor-led, hands-on courses at locations around the world.
- <u>System Integration</u>—If you have time constraints, limited in-house technical resources, or other project challenges, National Instruments Alliance Partner members can help. To learn more, call your local NI office or visit ni.com/alliance.

If you searched ni.com and could not find the answers you need, contact your <u>local office</u> or NI corporate headquarters. You also can visit the <u>Worldwide Offices</u> section of ni.com/niglobal to access the branch office Web sites, which provide up-to-date contact information, support phone numbers, email addresses, and current events.

# Feature2

#### Describes a camera attribute.

| Member                 | Туре     | Description                                                                        |
|------------------------|----------|------------------------------------------------------------------------------------|
| Enable                 | ulnt32   | Returns TRUE if the current camera attribute is present.                           |
| Absolute               | ulnt32   | Returns TRUE if the current camera attribute supports the Absolute operation mode. |
| OnePush                | ulnt32   | Returns TRUE if the current camera attribute supports the One Push operation mode. |
| Readable               | ulnt32   | Returns TRUE if the current camera attribute is readable.                          |
| OnOff                  | ulnt32   | Returns TRUE if the current camera attribute supports the Off operation mode.      |
| Auto                   | ulnt32   | Returns TRUE if the current camera attribute supports the Auto operation mode.     |
| Manual                 | ulnt32   | Returns TRUE if the current camera attribute supports the Relative operation mode. |
| Relative_Min_Value     | ulnt32   | Gets the minimum value for the Relative operation mode.                            |
| Relative_Max_Value     | ulnt32   | Gets the maximum value for the Relative operation mode.                            |
| Relative_Current_Value | ulnt32   | Gets the current value for the Relative operation mode.                            |
| Relative_Default_Value | ulnt32   | Gets the default value for the Relative operation mode.                            |
| Relative_Attribute     | ulnt32   | The camera attribute used to get/set the relative values.                          |
| Absolute_Min_Value     | double   | Gets the minimum value for the Absolute operation mode.                            |
| Absolute_Max_Value     | double   | Gets the maximum value for the Absolute operation mode.                            |
| Absolute_Current_Value | double   | Gets the current value for the Absolute operation mode.                            |
| Absolute_Default_Value | double   | Gets the default value for the Absolute operation mode.                            |
| Absolute_Attribute     | ulnt32   | The camera attribute used to get/set the absolute values.                          |
| FeatureName            | char[64] | Returns the name of the current camera attribute.                                  |

# Interface File

#### Describes an interface file.

| Member         | Туре     | Description                                                                                                    |
|----------------|----------|----------------------------------------------------------------------------------------------------|
| Туре           | ulnt32   | Designates an NI-IMAQ IEEE 1394 interface file. <b>Type</b> has a value of <b>3</b> .                                                                                                    |
| Version        | ulnt32   | The version of the interface file. This number may increment with different versions of the driver as the format of the interface file changes.                                                                     |
| Flags          | ulnt32   | A bitwise mask of the current interface status. If bit 0 is on (value=1), the interface represents a camera that is currently connected. If bit 0 is off (value=0), the interface represents a disconnected camera. |
| SerialNumberHi | ulnt32   | The upper 32 bits of the interface serial number. Every camera has a unique value for <b>Serial Number Hi</b> .                                                                                                    |
| SerialNumberLo | ulnt32   | The lower 32 bits of the interface serial number. Every camera has a unique value for <b>Serial Number Lo</b> .                                                                                                    |
| InterfaceName  | char[64] | The name of the interface. Use this name when opening the interface.                                                                                                    |
| VendorName     | char[64] | The vendor name of the camera designated for this interface. <b>Vendor</b><br><b>Name</b> varies from camera to camera.                                                                                             |
| ModelName      | char[64] | The model name of the camera designated for this interface. <b>Model Name</b> varies from camera to camera.                                                                                                    |
| CameraFileName | char[64] | The name of the camera file that this interface uses. The camera file contains all the settings for a given camera. You can configure and save these settings in Measurement & Automation Explorer (MAX).           |

## Video Mode

#### Describes a video mode.

| Member        | Туре     | Description                                            |
|---------------|----------|--------------------------------------------------------|
| Format        | ulnt32   | The video format. Must be a value between 0 and 7.     |
| Mode          | ulnt32   | The video mode. Must be a value between 0 and 7.       |
| FrameRate     | ulnt32   | The video frame rate. Must be a value between 0 and 7. |
| VideoModeName | char[64] | The name of the video mode.                            |

# imaq1394AttributeInquiry

## Format

rval = imaq1394AttributeInquiry(SESSION\_ID sessionId, unsigned long attribute, unsigned long \*minimumValue, unsigned long \*maximumValue, unsigned long \*readable, unsigned long \*autoMode, unsigned long \*enable);

Determines if the camera supports the specified attribute. If so, the function returns information about the attribute, including minimum and maximum values, whether the attribute can be read, and if the attribute can be set in automatic mode.

#### Parameters

| Parameter    | Туре                                      | Description                                                                                                    |
|--------------|-------------------------------------------|----------------------------------------------------------------------------------------------------|
| sessionID    | SESSION_ID                                | A valid Session ID, which you can obtain with the function<br>imaq1394CameraOpen.                                                                                                    |
| attribute    | unsigned<br>long                          | Specifies the attribute whose information you want to query.                                                                                                    |
| minimumValue | long (passed                              | Minimum value of the attribute if it is supported by the camera (if <b>enable</b> is set to TRUE). Set this parameter to NULL if you do not need the return value.                                                                                              |
| maximumValue | unsigned<br>long (passed<br>by reference) | Maximum value of the attribute if it is supported by the camera (if <b>enable</b> is set to TRUE). Set this parameter to NULL if you do not need the return value.                                                                                              |
| readable     | unsigned<br>long (passed<br>by reference) | Set to TRUE if the software can read the value of the specified attribute. Set this parameter to NULL if you do not need the return value.                                                                                                    |
| autoMode     | unsigned<br>long (passed<br>by reference) | Set to TRUE if the value of the specified attribute can be set to automatic mode. Set this parameter to NULL if you do not need the return value. To set an attribute in automatic mode, set its value to IMAQ1394_AUTOMODE using <u>imaq1394SetAttribute</u> . |
| enable       | unsigned<br>long (passed<br>by reference) | Set to TRUE if the camera supports the specified attributes.                                                                                                    |

On success, this function returns IMG1394\_ERR\_GOOD. On failure this function returns an error code. You can obtain a more detailed error message with <u>imaq1394ShowError</u> or <u>imaq1394ShowErrorCW</u>, if you are using Microsoft Visual Basic.

# imaq1394CameraOpen

## Format

rval = imaq1394CameraOpen(char \*camera\_name, SESSION\_ID \*sessionId);

Opens a camera by name, as configured in Measurement & Automation Explorer (MAX). Camera names follow the convention (cam0, cam1, ..., cam*N*)

#### **Parameters**

| Parameter   | Туре                                   | Description                                                                                                    |
|-------------|----------------------------------------|----------------------------------------------------------------------------------------------------|
| camera_name | char *                                 | Name of the camera you want to use. <b>camera_name</b> must contain the camera identifier (cam0, cam1,, cam <i>N</i> ) or it must match the configuration file name you used to configure the camera in MAX. |
| sessionId   | SESSION_ID<br>(passed by<br>reference) | A valid Session ID.                                                                                                    |

On success, this function returns IMG1394\_ERR\_GOOD. On failure this function returns an error code. You can obtain a more detailed error message with <u>imaq1394ShowError</u> or <u>imaq1394ShowErrorCW</u>, if you are using Microsoft Visual Basic.

# imaq1394GetBuffer

## Format

rval = imaq1394GetBuffer (SESSION\_ID sessionID, unsigned long imageIndex, void \*\*buffer);

Gets a single image from a low-level acquisition setting. This function takes a buffer as an input. The buffer must be large enough to contain the entire image.

#### Parameters

| Parameter  | Туре                               | Description                                                                                                    |
|------------|------------------------------------|----------------------------------------------------------------------------------------------------|
| sessionID  | SESSION_ID                         | A valid Session ID, which you can obtain with the function<br>imaq1394CameraOpen.                                                                                                    |
| imageIndex | unsigned<br>long                   | The index of the image to retrieve. This parameter is used only in non-<br>continuous acquisitions using multiple buffers (sequence acquisitions). Set<br>this parameter to 0 for continuous acquisitions. |
| Buffer     | void *<br>(passed by<br>reference) | The buffer that contains the image when the function returns.                                                                                                    |

On success, this function returns IMG1394\_ERR\_GOOD. On failure, this function returns an error code. You can obtain a more detailed error message with <u>imaq1394ShowError</u>.

# imaq1394GetFeatures

## Format

rval = imaq1394GetFeatures (SESSION\_ID sessionID, Feature \*featureArray, unsigned long \*feature\_array\_size);

Retrieves the features supported by the camera. If you do not know in advance the number of features, perform the following steps:

- 1. Call this function with the **featureArray** parameter set to NULL. The needed size is then stored in **feature\_array\_size**.
- 2. Allocate **featureArray** with the given size.
- 3. Call this function one more time with the previously allocated array.

#### Parameters

| Parameter          | Туре                                      | Description                                                                                                    |
|--------------------|-------------------------------------------|----------------------------------------------------------------------------------------------------|
| sessionID          | SESSION_ID                                | A valid Session ID, which you can obtain with the function<br>imaq1394CameraOpen.                                                                                 |
| featureArray       | Feature<br>(passed by<br>reference)       | Contains a pointer to an array of feature structure elements in which the features supported by the camera are stored.                                            |
|                    | ,                                         | Set this parameter to NULL to get the size needed by the array in the <b>feature_array_size</b> parameter.                                                        |
| feature_array_size | unsigned long<br>(passed by<br>reference) | Contains the size of the array used to store the features. If the user passes NULL as the <b>featureArray</b> parameter, this parameter contains the needed size. |

On success, this function returns IMG1394\_ERR\_GOOD. On failure this function returns an error code. You can obtain a more detailed error message with <u>imaq1394ShowError</u>.

# imaq1394GetFeaturesCW

## Format

imaq1394GetFeaturesCW(sessionId As SESSION\_ID, psaFeatureArray() As Feature) As IMG\_ERR

Retrieves the features supported by the camera.

## Parameters Description

| Parameter       | Туре                   |                                                                                                    |
|-----------------|------------------------|----------------------------------------------------------------------------------------------------|
| sessionId       | SESSION_ID             | A valid Session ID, which you can obtain with the function<br>imaq1394CameraOpenimaq1394CameraOpen.html. |
| psaFeatureArray | SAFEARRAY<br>(Feature) | An array of feature structure elements in which the features supported by the camera are stored.         |

On success, this function returns IMG1394\_ERR\_GOOD. On failure this function returns an error code. You can obtain a more detailed error message with <u>imaq1394ShowErrorCW</u>.

# imaq1394GetImage

## Format

rval = imaq1394GetImage (SESSION\_ID sessionID, unsigned long imageIndex, Image \*image);

Gets a single image from a low-level acquisition session using IMAQ Vision memory management. If the image type does not match the video format of the camera, imaq1394GetImage changes it to a suitable format.

#### Parameters

| Parameter  | Туре                              | Description                                                                                                    |
|------------|-----------------------------------|----------------------------------------------------------------------------------------------------|
| sessionID  | SESSION_ID                        | A valid Session ID, which you can obtain with the function<br>imaq1394CameraOpen.                                                                                                    |
| imageIndex | unsigned<br>long                  | The index of the image to retrieve. This parameter is used only in non-<br>continuous acquisitions using multiple buffers (sequence acquisitions). Set<br>this parameter to 0 for continuous acquisitions. |
| Image      | Image<br>(passed by<br>reference) | The buffer that contains the IMAQ Vision image when the function returns.                                                                                                    |

On success, this function returns IMG1394\_ERR\_GOOD. On failure, this function returns an error code. You can obtain a more detailed error message with <u>imaq1394ShowError</u>.

# imaq1394Grab

### Format

rval = imaq1394Grab (SESSION\_ID sessionId, void \*\*buffer);

Acquires the most current frame into a previously allocated buffer. Call this function only after calling <u>imaq1394SetupGrab</u>.

#### Parameters

| Parameter | Туре                         | Description                                                                                        |
|-----------|------------------------------|----------------------------------------------------------------------------------------------------|
| sessionID | SESSION_ID                   | A valid Session ID, which you can obtain with the function<br>imaq1394CameraOpen.                  |
| image     | void * (passed by reference) | The image into which to acquire. If <b>image</b> is NULL, <u>imaq1394Grab</u> creates a new image. |

On success, this function returns IMG1394\_ERR\_GOOD. On failure this function returns an error code. You can obtain a more detailed error message with <u>imaq1394ShowError</u>.

# imaq1394GrabCW

## Format

imaq1394GrabCW(sessionId As SESSION\_ID, dispatch As Object) As IMG\_ERR

Acquires the most current frame into a valid CWIMAQImage. Call this function only after calling <u>imaq1394SetupGrabCW</u>.

#### **Parameters**

| Parameter | Туре       | Description                                                                                                   |
|-----------|------------|----------------------------------------------------------------------------------------------------|
| sessionId | SESSION_ID | A valid Session ID, which you can obtain with the function <u>imaq1394CameraOpen</u> imaq1394CameraOpen.html. |
| dispatch  | Object     | A valid CWIMAQImage.                                                                                          |

On success, this function returns IMG1394\_ERR\_GOOD. On failure this function returns an error code. You can obtain a more detailed error message with <u>imaq1394ShowErrorCW</u>.

# imaq1394GrabImage

## Format

rval = imaq1394GrabImage (SESSION\_ID sessionId, Image \*image);

Acquires the most current frame into the specified IMAQ Vision image buffer. Call this function only after calling <u>imaq1394SetupGrab</u>. If the image type does not match the video format of the camera, this function changes it to a suitable format.

#### Parameters

| Parameter | Туре                          | Description                                                                       |
|-----------|-------------------------------|-----------------------------------------------------------------------------------|
| sessionID | SESSION_ID                    | A valid Session ID, which you can obtain with the function<br>imaq1394CameraOpen. |
| Image     | Image * (passed by reference) | The image into which to acquire.                                                  |

On success, this function returns IMG1394\_ERR\_GOOD. On failure this function returns an error code. You can obtain more detailed error message with <u>imaq1394ShowError</u>.

# **Branch Offices**

| Office                    | Telephone Number    |
|---------------------------|---------------------|
| Australia                 | 1800 300 800        |
| Austria                   | 43 0 662 45 79 90 0 |
| Belgium                   | 32 0 2 757 00 20    |
| Brazil                    | 55 11 3262 3599     |
| Canada                    | 800 433 3488        |
| China                     | 86 21 6555 7838     |
| Czech Republic            | 420 224 235 774     |
| Denmark                   | 45 45 76 26 00      |
| Finland                   | 385 0 9 725 725 11  |
| France                    | 33 0 1 48 14 24 24  |
| Germany                   | 49 0 89 741 31 30   |
| India                     | 91 80 51190000      |
| Israel                    | 972 0 3 6393737     |
| Italy                     | 39 02 413091        |
| Japan                     | 81 3 5472 2970      |
| Korea                     | 82 02 3451 3400     |
| Lebanon                   | 961 0 1 33 28 28    |
| Malaysia                  | 1800 887710         |
| Mexico                    | 01 800 010 0793     |
| Netherlands               | 31 0 348 433 466    |
| New Zealand               | 0800 553 322        |
| Norway                    | 47 0 66 90 76 60    |
| Poland                    | 48 22 3390150       |
| Portugal                  | 351 210 311 210     |
| Russia                    | 7 095 783 68 51     |
| Singapore                 | 1800 226 5886       |
| Slovenia                  | 386 3 425 4200      |
| South Africa              | 27 0 11 805 8197    |
| Spain                     | 34 91 640 0085      |
| Sweden                    | 46 0 8 587 895 00   |
| Switzerland               | 41 56 200 51 51     |
| Taiwan                    | 886 02 2377 2222    |
| Thailand                  | 662 992 7519        |
| United Kingdom            | 44 0 1635 523545    |
| United States (Corporate) | 512 683 0100        |